Objekttyp: **Issue**

#### Zeitschrift: **Visionen : Magazin des Vereins der Informatik Studierenden an der ETH Zürich**

Band (Jahr): **- (2006)**

Heft 1

PDF erstellt am: **12.07.2024**

#### **Nutzungsbedingungen**

Die ETH-Bibliothek ist Anbieterin der digitalisierten Zeitschriften. Sie besitzt keine Urheberrechte an den Inhalten der Zeitschriften. Die Rechte liegen in der Regel bei den Herausgebern. Die auf der Plattform e-periodica veröffentlichten Dokumente stehen für nicht-kommerzielle Zwecke in Lehre und Forschung sowie für die private Nutzung frei zur Verfügung. Einzelne Dateien oder Ausdrucke aus diesem Angebot können zusammen mit diesen Nutzungsbedingungen und den korrekten Herkunftsbezeichnungen weitergegeben werden.

Das Veröffentlichen von Bildern in Print- und Online-Publikationen ist nur mit vorheriger Genehmigung der Rechteinhaber erlaubt. Die systematische Speicherung von Teilen des elektronischen Angebots auf anderen Servern bedarf ebenfalls des schriftlichen Einverständnisses der Rechteinhaber.

#### **Haftungsausschluss**

Alle Angaben erfolgen ohne Gewähr für Vollständigkeit oder Richtigkeit. Es wird keine Haftung übernommen für Schäden durch die Verwendung von Informationen aus diesem Online-Angebot oder durch das Fehlen von Informationen. Dies gilt auch für Inhalte Dritter, die über dieses Angebot zugänglich sind.

Ein Dienst der ETH-Bibliothek ETH Zürich, Rämistrasse 101, 8092 Zürich, Schweiz, www.library.ethz.ch

#### **http://www.e-periodica.ch**

# Visionen

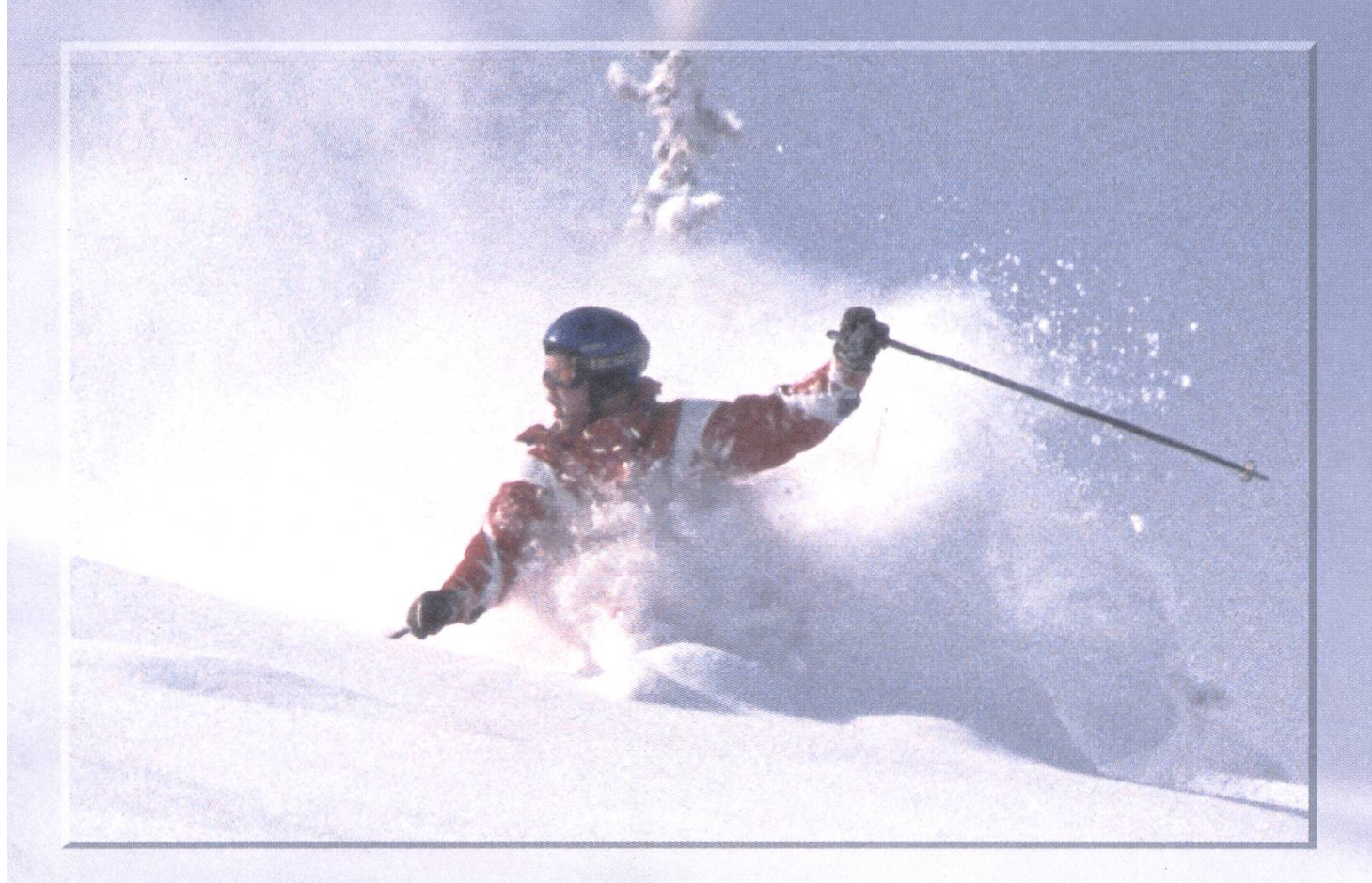

## Ferien... was tun? Seite 4

Departement: Neues zum Informatik Master Seite 10 Forschung: Drahtlose Sensornetze Seite 29

Ausgabe 1/2006

## Ausgabe 1/2006

Magazin des Vereins der Informatik Studierenden an der ETH Zürich (VIS)

Erscheinungsweise: 6x jährlich Auflage: 1400 Jahresabonnement: SFr. 25.-

#### Redaktion, Konzept & Realisation:

Thomas Oskam Till Kleisli Jonas Waefler David Gubler Daniel Zeiter Matthias Indermühle Ghislain Fourny

Verlag: Georg Troxler

#### Anschrift, Verlag & Redaktion

Verein der Informatik Studierenden (VIS) ETH Zentrum, RZ F17.1 CH-8092 Zürich Tel.: 044 / 632 72 12 Fax: 044 / 632 16 20 Präsenzzeiten: Mo. bis Fr. 12:15 bis 13:00 Postkonto: 80-32779-3

http://www.visionen.ethz.ch/ Email Redaktion: visionen@vis.ethz.ch Email Verlag: verlag@vis.ethz.ch

#### Inserate

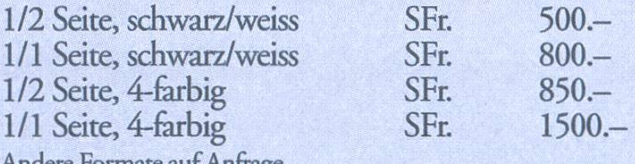

Andere Formate aufAnfrage.

#### **Druck**

Binkert DruckAG Baslerstrasse 15 5080 Laufenburg 062 869 79 79

Kein Teil dieser Publikation darf ohne ausdrückliche schriftliche Genehmigung des VIS in irgendeiner Form reproduziert oder unter Verwendung elektronischer Systeme verarbeitet, vervielfältigt oder verbreitet werden. Offizielle Mitteilungen des VIS oder des Departements für Informatik sind als solche gekennzeichnet. Der VIS ist Teil des Verbandes der Studierenden an der ETH (VSETH). Copyright © 2005 by VIS, Alle Rechte vorbehalten.

## Editorial

#### THOMAS ÜBER VERBORGENE PERLEN

Du bist mir sympathisch! Ja... du. Du weisst, was wichtig ist. Du kennst dich aus. Wenn alle so wären wie du, dann wäre die Welt ein kleines bisschen besser.

Was unterscheidet dich also von den Anderen? Ganz einfach.... du Achtest auf kleine Sachen. Das beweist schon nur die Tatsache, dass du dir die Zeit nimmst, dieses Editorial durchzulesen.

Leider ist es in unserer Gesellschaft heute so, dass nur noch das beachtet wird, was möglichst viel Lärm macht, was gross und farbig ist, was direkt auffällt. Dabei sind es meisst die unscheinbar wirkenden Dinge, die die wahren Perlen verbergen. Sei es in der Musik (dessen Industrielle Maschiene meiner Meinung nach alle kreativität erstickt) im Film (siehe mentar zur Musikindustrie), oder eben in der Literatur.

Es ginge jetzt zwar etwas zu weit, dieses Heft als Literatur zu bezeichnen. Wir vom Visionen Team können aber zumindest von uns behaupten, das meist gelesene Fachvereinsheft der ETH zu sein (was noteriell Beglaubigt ist).

Ich wünsche dir also noch viel Spass beim entdecken der Perlen in dieser Ausgabe.

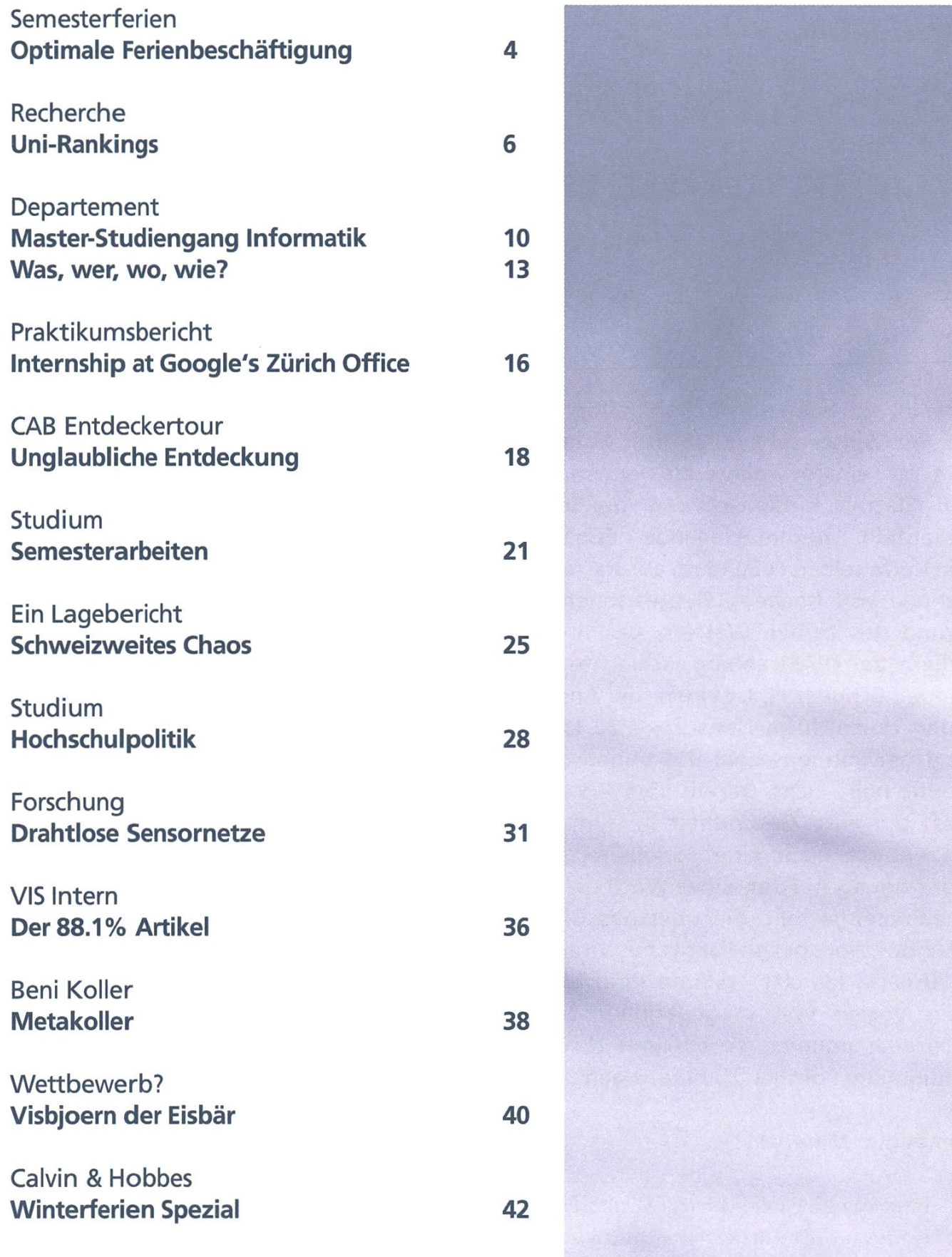

#### Semesterferien

## Optimale Ferienbeschäftigung für Informatikstudenten...

DAVID GÜBLER - HAT SEINE FERIEN SCHON GEPLANT

Wie ihr sicherlich auch schon gehört habt, ist der Winter sehr gefährlich. Gefahren, um nur einige wenige zu nennen, sind z.B. Glatteis, Rückenschäden vom Schnee schaufeln, herunterfallende Eiszapfen, die Kälte selber. Feinstaub, abrutschender Schnee von Dächern, Depressionen arund des trüben Wetters, bei Sonnenschein die UV-Strahlung, schlechte Sicht wegen Schneefall, Lawinen, die Anstrendurch 10cm Neuschnee zu laufen, und bei Sonnenschein das augenschädigende helle Licht. Da wir vom VIS ernstum eure Gesundheit bemüht sind, haben wir euch eine Ferien-Freizeitbeschäftigung in Form eines Wettbewerbes zusammengestellt, die über das Übliche (Windowsler spielen Fangis mit Viren und Würmern, Linuxer erklären ihrer Mutter den Vorteil von vi gegenüber Emacs, Macianer polieren ihr GUI mit "Brushed Aluminium Polish 2.0") hinaus geht.

#### Benötigtes Material:

i®- Internetzugang mit Flatrate, Desktop/Laptop (vorzugsweise mehrere), Stromanschluss.

b® Beheizter Raum, möglichst ohne Fenster, mit einem Tisch und einem Stuhl. Im Falle einer Pentium 4-CPU kann die Heizung entfallen. b® Backofen

.mit P

- c® Waschmaschine (inkl. URL zur Bedienungs anleitung) und Waschmittel, falls du deine Kleider derart häufig wechseln willst, dass sie nicht für 7 Wochen reichen
- **B**<sup>Toilette</sup>
- b® Falls der Raum Fenster aufweist: Dicke Vor hänge, Läden oder genügend dickes Papier und Klebeband
- b® Kühlschrank mit grossem Gefrierfach oder besser zusätzlich eine Kühltruhe
- b® Pro Tag ca. 0.51 UHT-Milch (251, aufAblauf datum achten) und ungefähr 150g Cerealien
- b® Pro Tag mindestens eine Tiefkühlpizza (7x7 49 Pizzas) und etwa gleich viele Flaschen Cola (oder anderes Süssgetränk)
- b® Kaffeemaschine
- b® Für Sissies: Zahnbürste, Zahnpasta, Bett

#### Fakultativ:

n® Freundin zur Anschaffung von Bier

#### VISIONEN FEBRUAR 2006

- wer sich nicht getraut, nach den Ferien bleich an die ETH zu kommen: UV-Lampe zur Bräunung, UV-Schutzbrille
- us- Mutter zur Bedienung der Waschmaschine und evtl. Zubereitung von Mahlzeiten (die Anzahl Tiefkühlpizzen verringert sich sprechend)
- os- Applet zur Anzeige des aktuellen Wetters

Nach diesen vorbereitenden Schritten nun zu unserem Wettbewerb.

#### Spielregeln:

Es werden Punkte vergeben. Wer am Ende der Ferien davon am meisten gesammelt hat, gewinnt eine von unserem Sysadmin handsignierte Knoppix-CD. Die Aufgaben sind auf den typischen Einsatzzweck der Plattformen abgestimmt.

#### **Windows**

Eingefangener Virus oder Wurm: <sup>1</sup> Punkt PC wird durch einen Wurm in ein Botnet integriert: 20 Punkte PC wird durch einen Wurm zum Spam-Relais: 40 Punkte PC nimmt automatisch an einer DoS-Attacke teil: 40 Punkte Provider killt deine Internet-Verbindung wegen Spam-Versand, DoS oder ähnlichem: 500 Punkte Bluescreen: -10 Punkte Windows-Neuinstallation: -150 Punkte EULA-konforme Aktivierung eines Microsoft-Produktes: -200 Punkte Linux

Kernel compilieren: <sup>1</sup> Punkt <sup>1</sup> Gigabyte heruntergeladener Pornos: 2 Punkte Selbst compilierter Gnome, KDE, OpenOffice oder X.Org: 40 Punkte OpenMosix-Cluster bestehend aus virtuellen Maschinen (Xen, VMWare, ...), pro VM: 50 Punkte Selbst gehacktes iptables Skript: 60 Punkte Konsultarion einer Man-Page: -1 Punkt Freeze, Kernel Panic: -25 Punkte Linux-Neuinstallation: -500 Punkte

OSX

 $\mathcal{C}$ Heruntergeladenes MP3: <sup>1</sup> Punkt Im Apple Shop gekauftes Produkt: 10 Punkte Durch das Design des Rechners beeindruckte Drittperson: 20 Punkte Durch das Design des GUIs beeindruckte Drittperson: 40 Punkte Zu Apple bekehrter Windows-User: 800 Punkte Gekauftes MP3: -5 Punkte Garantiefall: -50 Punkte Installation eines Microsoft-Produktes: -100 Punkte

Die Nachweise sind mittels geeigneter Mittel (z.B. Screenshots, LOGs, Traffic dumps, Fotos) zu erbringen und in der ersten Woche des neuen Semesters zu senden an ferienpunkte@vis.ethz.ch. Viel Spass beim Punkten!

Recherche

**Entrico** 

## Uni-Rankings - Kann man das essen? **Killen**

In der heutigen Gesellschaft muss alles bewertet werden. Daher werden schon lange nicht mehr nur die Studenten benotet, sondern auch die Universitäten. In den USA gehören Uni-Rankings schon lange zu den wichtigsten Gründen einer Uni-Wahl. Doch so langsam scheint dies auch in der Schweiz populär zu werden.

#### Wer will sich schon vergleichen?

Kurz: Alle die nicht Angst haben schlecht zu sein. Jedoch kann sich niemand einer Bewertung entziehen, da diese meist durch eine Drittpartei geschieht. Sowieso scheint der Mensch ein Bedürfnis zu haben, sich zu vergleichen. Die Einordnung in ein grosses Ganzes, zeigt ihm wo er hingehört. Damit er sein Selbstwertgefühl steigern kann oder einsieht, dass es hoffnungslos ist, in diesem Gebiet noch irgendwas weiterzuarbeiten. Wofür sollen jetzt aber Uni-Rankings gut sein? Sie sollen aussagen wie gut eine Uni in einem Bereich im Vergleich zu anderen Unis ist (logisch). Dies impliziert auch wie viel der Abschluss schlussendwert sein wird. Meist haben Abgänger höher bewerteter Unis mehr Lohn. Obwohl sich darüber streiten lässt inwiefern der Lohn die Studienwahl

#### DANIEL ZEITER - WAS ER DAVON HÄLT

beeinflussen sollte, ist ein gewisser Einfluss nicht von der Hand zu weisen. Aber eigentlich sollen Rankings nicht nur Aussagen über den zukünfti-Lohn treffen, sondern vor allem über die Güte der Ausbildung. Das heisst wie viele Professoren und Assistenten kommen auf einen Studenten, wie gut ist die Infrastruktur oder auch die Qualität und Auswahl der Fächer.

#### Sinn und Unsinn von Rankings

Was hält uns denn schlussendlich davon ab, solche Rankings zu beachten? Das erste Problem das sich da ergibt: Welches Ranking gilt es denn zu beachten? Hier in der Schweiz ist es leicht, es gibt nur ein Ranking (swissUp), aber national existieren einige. Jedes davon kommt auf eine leicht andere Rangfolge. Dies aufgrund der unterschiedlichen Kriterien, die angewandt werden. Liebe(r) Leser(in), ich bin bin mir sicher, dass jeder von euch auf die Frage, was eine gute Uni ausmacht, unterschiedlich antworten würde. Genau hier ist der Wurm drin. Jeder Mensch stellt andere Anforderungen an eine Uni. Jedoch werden Rankings nur diejenigen Kriterien bewerten, die von der durchführenden Organisation als wichtig empfunden wurden. Zum Beispiel werden

in einigen Rankings, die Anzahl der gewonnenen Nobelpreise bewertet. Aber was soll ein gewon-Nobelpreis von 1911 über die momentane Qualität einer Hochschule aussagen?

#### Das swissUp-Ranking [1]

In der Schweiz gibt es nur ein Ranking, das alle Hochschulen beinhaltet. Da der Schweizer tönligeist schon immer etwas gegen schweizweite Vergleiche hatte, wird hier schon gar nicht versucht eine Liste der besten Schweizer Unis zu publizieren, sondern es muss zuerst eine Studienrichtung ausgewählt werden und danach erscheint zusätzlich der Hinweis, dass eine persönliche Rangliste mit ausgewählten Kriterien erstellt werden kann. Was jetzt so negativ dargestellt wurde, ist eigendich eine tolle Sache. So kann jeder seine persönlichen Kriterien zur Studienwahl einfliessen lassen.

Da es schon den Service der persönlichen Ranggibt, gebe ich jetzt 10 Minuten Zeit selber im Internet nachzusehen, wie die ETH dasteht oder ob du an eine andere Uni hättest gehen sollen.

#### Warum niemand swissUp-Umfragen ausfüllen will

Letztes Jahr erhielt ich doch tatsächlich einen Brief von swissUp. Inhalt war etwa folgender: Ich sei auserwählt worden ihre Umfrage ausfiillen zu dürfen. Dabei dürfte ich zum erleuchteten Kreis derjenigen gezählt werden, die durch ihre worten zum Verbessern der Leistungen der Unis beitrage. Was ich hier in zwei Sätzen zusammengefasst habe, spannte sich eigendich über zwei A4 Seiten. Aber ich hoffe, ich habe den Stil getroffen. Ein paar Wochen später folgte der zweite Brief, mit den streng geheimen Login-Daten für die

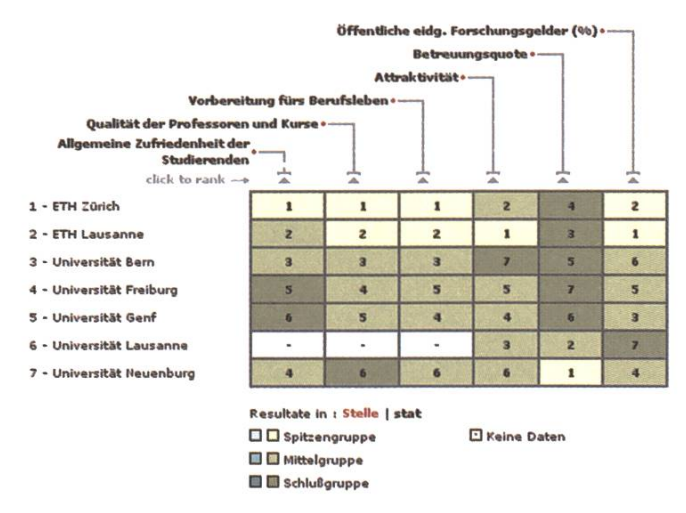

#### SwissUp-Ranking: Informatik

Homepage. Kurz darauf probierte ich das Ganze auch aus. Eine schöne dynamische Webseite mochte meine Blicke au sich zu ziehen, und sie funktionierte sogar. Allerdings traten schon beim Ausfüllen der ersten paar Fragen Antwortprobleme auf und ich schloss daraus, dass ich einfach zu blöd für Umfragen bin. Als ich nach 10 Minuten wohlüberlegter Antworten (bei einer so wichtigen Umfrage, die einen so grossen Einfluss auf die Unis hat, will man ja nichts falsch machen) immer noch bei Schritt 3 war und bemerkte, dass es noch weitere 30 Schritte hat und zusätzlich noch ein Feld mit der geschätzten Restzeit von einer Stunde aufschnappte, war es mit meiner Geduld auch schon zu Ende. Da vermochten mich auch zwei weitere Briefe von swissUp (die mich freundlicherdaran erinnerten, dass der Abgabetermin nahe rückte) nicht mehr motivieren, noch weiter auszufüllen. Was ist die Moral von der Geschieht: Wenn gleich der vierte Brief hereinspaziert, sind meine Nerven genug strapaziert.

#### Shanghai-Ranking [2]

Als Beispiel eines weltweiten Rankings möchte ich hier das Ranking der Universität von Shanghai erwähnen. Im Gegensatz zu vielen anderen Rankings von diversen Zeitschriften ist der Zugriff nicht eingeschränkt und kostenlos. Für dieses Ranking wurden über 2000 Universitäten in Betracht gezogen, wovon schliesslich über 1000 untersucht wurden. Jedoch werden nur die Top 500 publiziert.

Jetzt nimmt euch sicher alle wunder auf welchem Platz die ETH Zürich steht. Ich verrate es euch: Platz 27. Eigentlich nicht schlecht für eine schwei-Uni. Insbesondere wenn man bedenkt, dass von den ersten 20 Plätzen 17 an die USA gehen. Wieso zum Teufel muss eigentlich in jedem Artikel den ich schreibe die USA an der Spitze sein? Deshalb folgt der obligate Abschnitt über die USA.

#### Abschnitt über die USA

Wieso sind die Spitzenplätze mit Universitäten aus den USA besetzt? Nach einem kurzen Blick auf die Zahlen erkennt man, dass von den 500 Unis 168 in den USA lokalisiert sind. Im Gegensatz zur Schweiz die nur 8 im Rennen hat. Die "zweitgrössten" Länder, England und Deutschland, steuern jeweils 40 Unis zu den Top 500 bei. Nur schon durch die grosse Anzahl an Unis die die USA besitzen, kommen diese gehäuft vor.

Wenn geographische Regionen miteinander verglichen werden, so haben Amerika (198) und Europa (205) ungefähr gleich viele Unis unter den 500. Aber unter den Top 100 sind gleichwohl sienifikant mehr Amerikanische Unis. Haben

| Region                  | Top 20         | <b>Top 100</b> | <b>Top 200</b> | <b>Top 300</b> | <b>Top 400</b> | <b>Top 500</b> |
|-------------------------|----------------|----------------|----------------|----------------|----------------|----------------|
| North and Latin America | 17             | 57             | 100            | 140            | 165            | 198            |
| Europe                  | $\overline{2}$ | 35             | 79             | 123            | 168            | 205            |
| Asia/Pacific            | 1              | 8              | 23             | 36             | 65             | 93             |
| Africa                  |                |                |                | 1              | $\overline{2}$ | 4              |
| Total                   | 20             | 100            | 202            | 300            | 400            | 500            |

Shanghai-Ranking: Regionale Aufteilung

die USA deswegen ein viel besseres Bildungssystem? Der Zusammenhang liegt wohl darin, dass US-Universitäten ihre Studenten auswählen dürfen. Wer nicht sehr gute schulische Leistungen erbringt, kommt schon gar nicht an eine gute Uni. Deshalb sind Rankings für US-Studenten auch so wichtig. Denn dort macht es einen sehr grossen Unterschied, ob man sagen kann, dass man an das MIT geht, anstatt an die University of Utah. Die schulischen Leistungen können direkt an der Uni, die besucht wird, abgelesen werden. Darum ist die Uni dort ein Statussymbol. Wohingegen hier die ETH wohl die einzige Uni ist, die von sich behaupten kann ein Statussymbol zu sein. In der Schweiz funktioniert es nicht wenn jemand an die Uni Bern oder Basel geht, mit dem Finger auf ihn zu zeigen und sagen: "Ihh, du hattest in der Matura nur eine 4.0."

#### Fazit

Auch bei uns dürften Rankings zu einem immer wichtigeren Auswahlkriterium werden. Wer weiss, dass er der Beste ist, will nicht an eine Uni studiegehen, die ihm nicht die besten Möglichkeiten bietet. Bei uns ist die Aussage, wie gut man ist, allerdings sehr gefährlich, da jedes Gymnasium unterschiedliche Leistungsanforderungen hat. Insbesondere werden teilweise unterschiedliche Sachen gelehrt oder es bestehen ganz andere Möglichkeiten, Fächer zu belegen. In jedem Gymnasium werden unterschiedliche Prüfungen abgelegt. Hingegen gibt es in den USA landesweit den selben Test (SAT-Test) auf den sich die Schüihm Gymnasium vorbereiten. So können die Leistungen der Schüler im ganzen Land leicht glichen werden. Die erreichte Punktzahl in diesem Test spiegelt sich dann in der Uni-Wahl wieder.

Ein weiteres Problem in der Schweiz ist, dass es nur etwa ein Dutzend Universitäten gibt, davon noch die Hälfte in einer anderen Sprache. Damit ist die Auswahl schon stark begrenzt. Da gibt es nicht mehr viel zu ranken. Aber schauen wir mal was die Zukunft bringt.

- [1] www.swissup.com
- [2] http://ed.sjtu.edu.cn/rank/2005/ ARWU2005TOP500list.htm

## VIS Beamer

#### Für dein Kino zu Hause.

Der VIS-Beamer inkl. Tasche kann von allen VIS-Mitgliedern für 20.- CHF für den ersten Tag und 10.- CHF für jeden weiteren ausgeliehen werden.

www.vis.ethz.ch/beamer

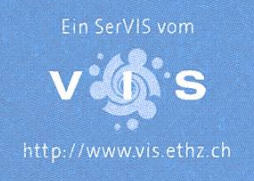

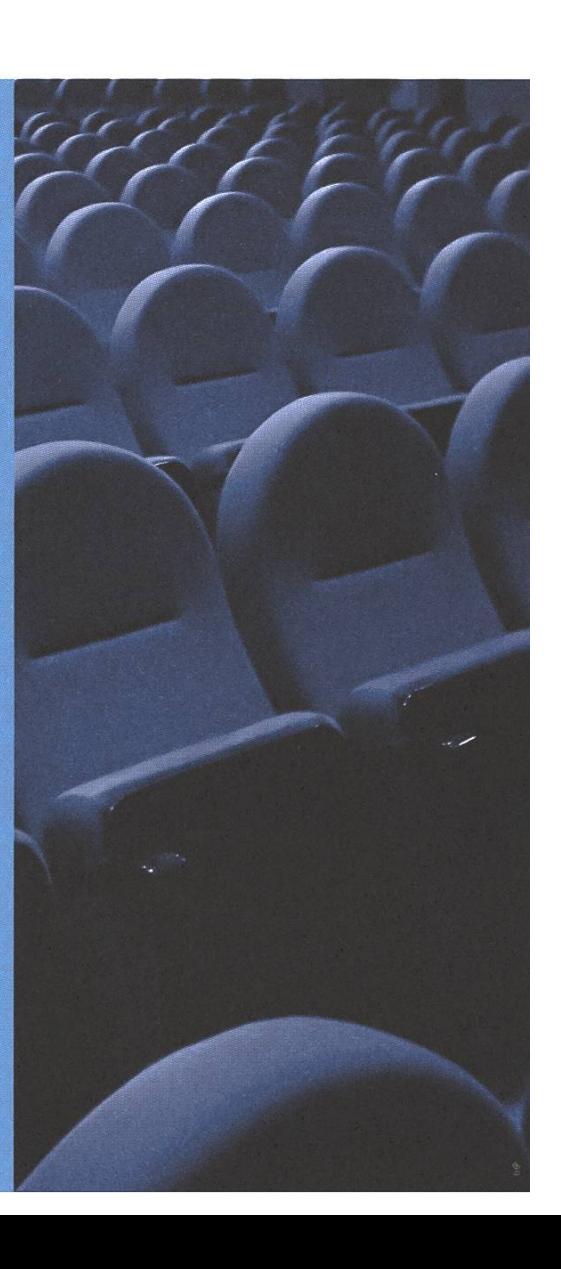

#### Departement

## Master-Studiengang Informatik

**HANS DUBACH** 

Das Studienreglement für den Master-Studiengang Informatik ist von der Departementskonferenz am 30. Januar 2006 verabschiedet worden! Das lement bedarf jetzt der Genehmigung durch die Schulleitung und ist erst dann rechtsgültig.

Was lässt sich (zusätzlich zu den henden Informationen auf http://www. inf.ethz.ch/education/programs/tiered/ master/index) schon heute für die D-INFK Bachelor-Studierenden sagen, die sich im Schuljahr 2006/07 in den Masterstudiengang einschreiben wollen?

#### Aufbau:

Jede Ausbildung im Rahmen des Master-Studiengangs Informatik steht unter der inhaltlichen Verantwortung und Koordination eines sors/einer Professorin, Mentor/Mentorin genannt. Jeder Student/jede Studentin wählt zu Beginn des Studiums aus dem gewünschten Spezialgebiet einen Mentor/eine Mentorin zwecks gemeinsamer Fesdegung eines individuellen Studienplans. Die Spezialisierungsrichtungen sind auf der ments-Webseite beschrieben.

#### Kreditpunkte je Kategorie:

Die für den Erwerb des Master-Diploms erforder-90 KP sind in den folgenden Kategorien in der angegebenen Mindestanzahl zu erwerben:

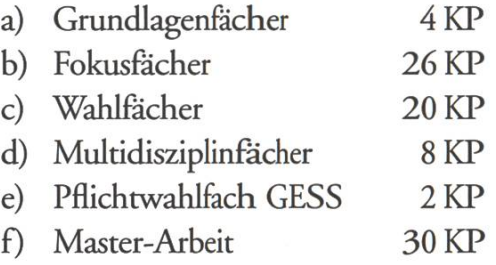

Das D-INFK legt im Verzeichnis der Lehrveranstaltungen fest, welche Lehrveranstaltungen den einzelnen Kategorien zugeordnet sind.

Bei den Grundlagenfächern handelt es sich um Selbststudiumskurse, voraussichdich in folgenden Kerngebieten der Informatik:

- 1) Theory and Algorithms
- 2) Computer Systems
- 3) Computational Science
- 4) Information Systems
- 5) Programming

Es ist vorgesehen, dass drei Fächer aus den Gebie-1-4 und zusätzlich das Fach Programming bestanden werden müssen.

Bei den Fokus- und Wahlfächern handelt es sich hauptsächlich um Veranstaltungen aus dem bereits bestehenden Lehrangebot des D-INFK.

Kreditpunkte aus Lehrveranstaltungen, die sowohl im Bachelor- wie auch im Masterprogramm boten werden, können für das Master-Diplom nur dann angerechnet werden, wenn sie nicht bereits für den Erwerb des Bachelor-Diploms angerechnet wurden.

Die Multidisziplinfächer eröffnen den Studierenden die Möglichkeit, fächerübergreifende Lehrveranstaltungen zu besuchen. Empfehlungen über geeignete Themengebiete werden von der beratung abgegeben.

#### Studienführer:

Das D-INFK erstellt einen Studienführer zum Master-Studiengang Informatik, der eine detailund verbindliche Übersicht über die lierte Einzelheiten des Studiums sowie entsprechende Empfehlungen enthält. Der Studienführer wird gedruckt und on-line als PDF verfugbar sein, sobald das Studienreglement rechtskräftig ist.

#### Einschreibung:

Studierende des Bachelor-Studiengangs Informader ETH Zürich können sich direkt in den Master-Studiengang Informatik einschreiben, sofern sie für das Bachelor-Diplom insgesamt noch höchstens 40 KP erwerben müssen. Nachstehend folgt eine Aufstellung in welchen Lehrveranstaltungskategorien des Bachelor-Studiengangs noch max. wieviele KP fehlen dürfen:

#### Kategorie:

Zulässige Anzahl noch fehlender KP

1) Kernfächer 12 KP 2) Vertiefung (Lehrveranstaltungen) 20 KP 3) Vertiefung (Selbständige Arbeit) 5 KP 4) Pflichtwahlfach GESS 3 KP

In allen anderen Kategorien (Basisprüfung, gatorische Fächer des 2. Studienjahres) müssen die für das Bachelor-Diplom erforderlichen KP erworben sein.

Zudem müssen die Studierenden spätestens zum Zeitpunkt der Einschreibung einen Mentor/ eine Mentorin gewählt und mit diesem/dieser den sönlichen Studienplan vereinbart haben.

Für die Einschreibung gelten die an der ETH Zürich üblichen Daten und Fristen. Die Zulassung erfolgt bedingt, solange das Bachelor-Diplom nicht erworben ist.

#### Administrative Abläufe:

#### Rektoratsseitig:

Den nahtlosen Übertritt vom BSc- zum MSc-Studium nehmen Sie ganz einfach über www. einschreibung.ethz.ch vor:

Sobald die erforderlichen mindestens 140 KP fügt, also in Ihrem Leistungsüberblick vorhanden sind, erscheint nach dem Login unterhalb von "Leistungskontrollen" ein Button "Masterstudium". Alles was Sie tun müssen, ist darauf klicken - der Rest ist selbsterklärend und Sie können sich wie üblich ins 1. Semester des Master-Studiums einschreiben.

Wenn Sie beabsichtigen, im Herbst 2006 das Bachelor-Studium definitiv abzuschliessen, schreiben Sie sich dazu nicht ein. Eine doppelte Einschreibung, sowohl in den BSc- wie auch den MSc-Studiengang ist nur dann notwendig, wenn Sie die noch ausstehenden KP erst im Frühjahr 2007 erworben haben werden.

Eine Doppelimmatrikulation/einschreibung hat für Sie keine finanziellen Konsequenzen; es wird nur eine Semesterrechnung erstellt.

Detaillierte Informationen zum Übertritt BSc - MSc werden Ihnen im Laufe des Sommersemesters vom Rektorat zugestellt.

#### Departementsseitig:

Den Studierenden, die im WS 06/07 mit dem Masterstudium beginnen möchten, wird fohlen, bereits im laufe des kommenden Sommersemesters, spätestens aber zu Beginn der Sommersemesterferien einen Mentor/eine Mentorin zu suchen.

Auf der Webseite des Departements wird sobald wie möglich ein internes Anmeldeformular zum Master, sowie ein Template fur einen persönlichen Studienplan verfügbar sein. Beide Formulare müssen vom Mentor / der Mentorin und dem/der Studierenden unterschrieben und anschliessend auf dem Studiensekretariat abgegeben werden.

## **NEWS** flash

IAESTE. Im Februar werden aufder Website von IAESTE wieder neue Praktikumsstellen im Ausland für das Jahr 2006 veröffentlicht. www.iaeste. ch/Students

mobilität.ETH. Die Mobilitätsstelle der ETH bietet diverse Informationen über ein Auslandpraktikum oder -semester. Sie listet diverse Mobilitätsprogramme und Universitäten für ein Auslandsemester inkl. Anmeldetermine.

www.mobilitaet.ethz.ch

VIS. In diesem Sommer veranstaltet der VIS zusammen mit dem Chair of Software Engineering wieder eine Raetselserie. Diesaber wieder richtig. Jede Woche wird in der VIS-Vitrine im IFW/RZ-Durchgang ein neues mathematisches Raetsel ausgehängt. Antworten können jeweils bis Montag 12:00 Uhr im VIS-Büro in die Black Box geworfen werden. Die Raetselkönigin oder der Raetselkönig des Semesters erhält einen Preis, gesponsert vom VIS und dem Bertrand Meyer.

http://www. vis. ethz. ch/raetsel

**Departement** 

## Was, wer, wo, wie?

Neuerungen in der Studienberatung und Administration.

#### Abschied:

Liebe Studierende,

nach rund <sup>5</sup> Jahren Studienberatung am D-INFK ist es für mich Zeit geworden eine neue Herausforderung anzunehmen. Ab März 2006 werde ich am WSL in Birmensdorf im Bereich Geoinformatik arbeiten.

Ich werde die Zeit am D-INFK stets in guter Erinnerung behalten und möchte mich bei Euch ganz herzlich für die gute Zusammenarbeit bedanken.

Ich wünsche Euch viel Erfolg im Studium und einen guten Start ins Berufsleben!

Bettina Bauer-Messmer

#### Willkommen!

Liebe Studierende,

Ich bin Judith Zimmermann und werde neu die Studienberatung übernehmen. Ich habe an der ETH Informatik studiert und im 2003 schlossen. Als Nebenfach habe ich Soziologie

gewählt und mache jetzt noch den didaktischen Ausweis. Nach dem dium habe ich ein halbes Jahr Babypause eingelegt und arbeite nun seit 2 Jahren an der ETH.

Immer am Dienstagnachmittag steht mein

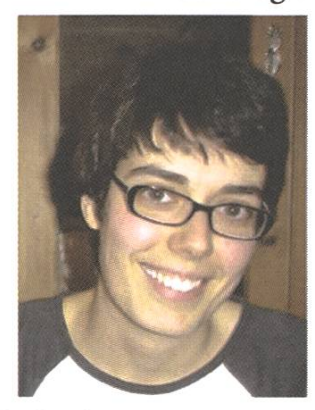

Büro für Euch offen und Ihr könnt gerne mit Euren Anliegen bei mir vorbeikommen. Bei Tee oder Kaffee können wir uns über mögliche nativen unterhalten.

Ich wünsche Euch allen viel Erfolg und Freude im Studium

Judith Zimmermann

#### Diplomstudium & Pilot-Master

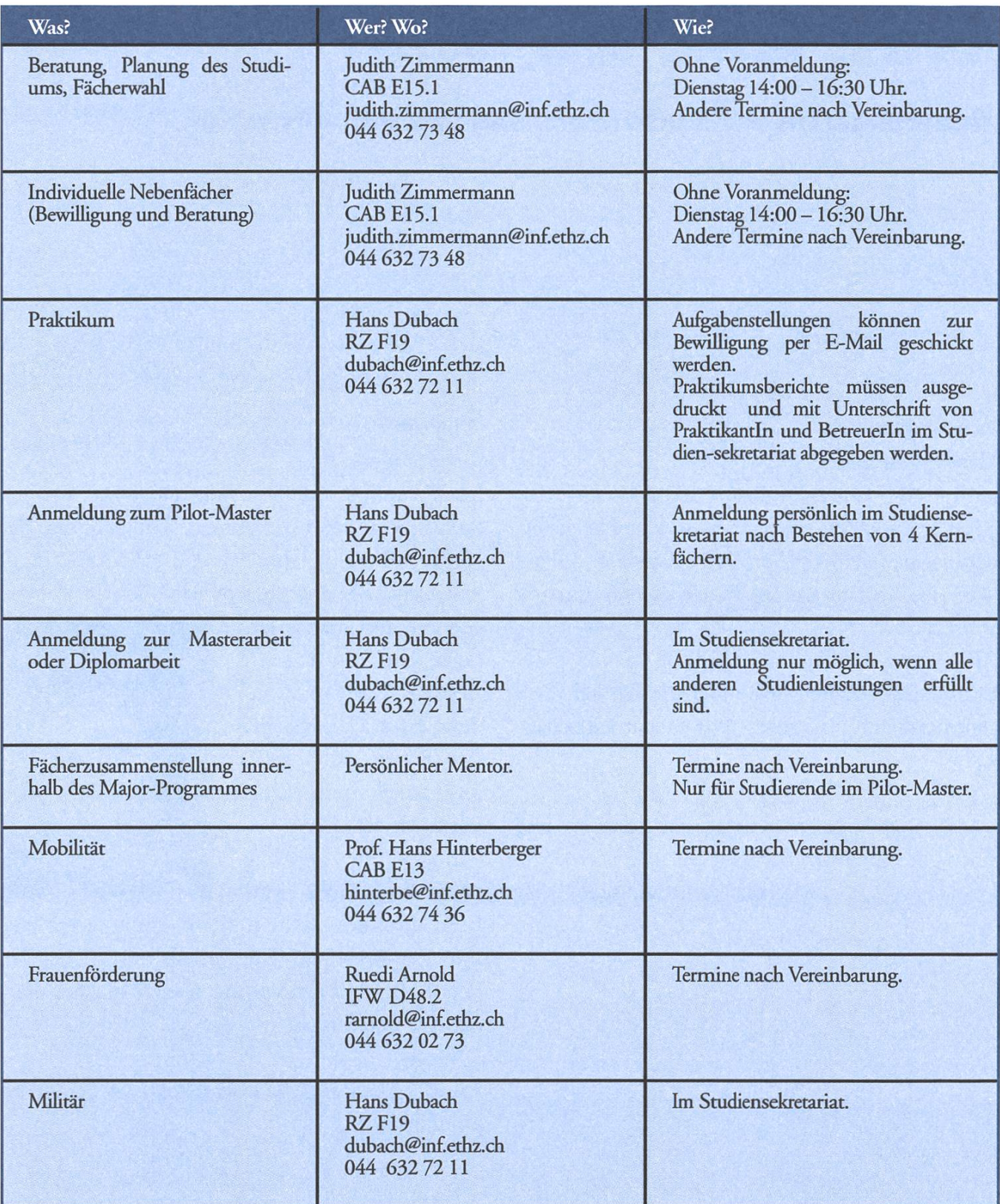

#### Bachelor Studium

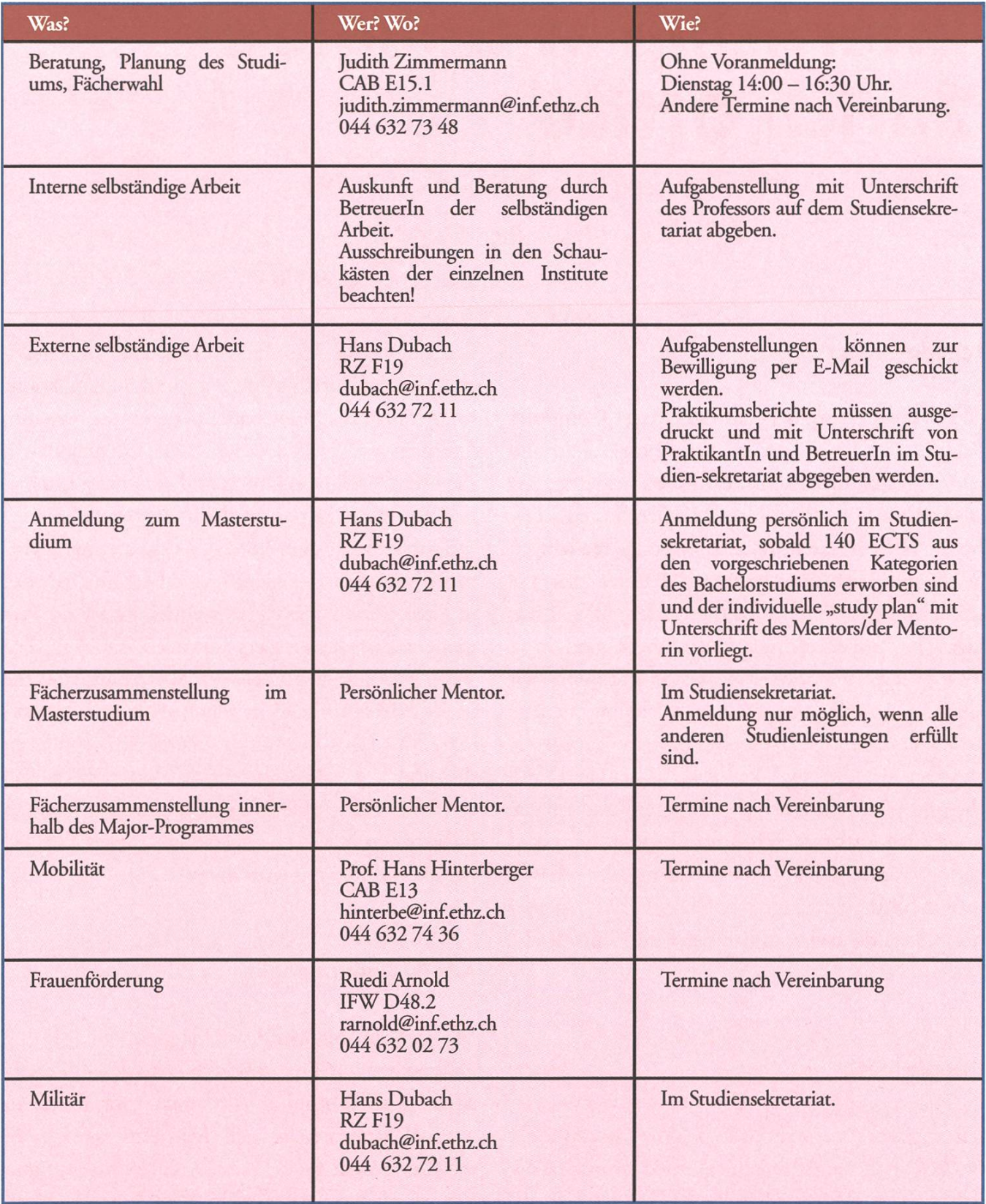

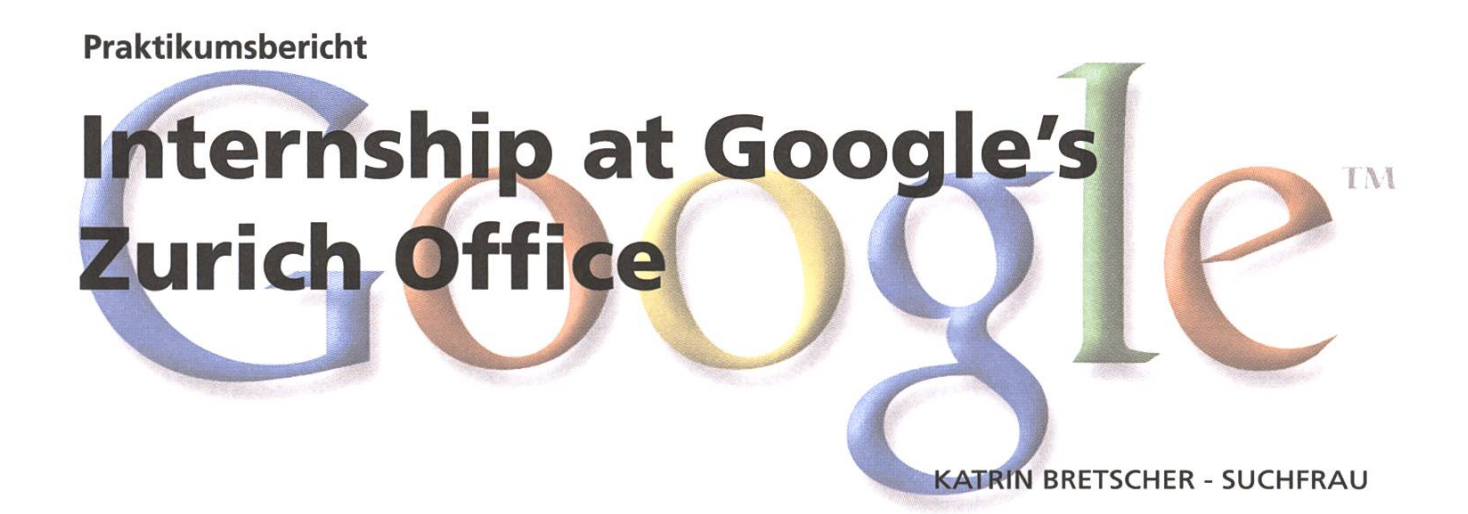

#### Feeling Lucky?

After seven semesters of studying Computer Science at ETH, I had to decide on a field and company for my internship. By coincidence, my at-the-time boss, Prof. Peter Mueller, hosted a talk by Google's research director, Monika Henzinger. While in Zurich, she mentioned that her company was looking for interns for the Zurich office. I was given her email address, and wished good luck. Two phone interviews and two on-site interviews later, I got <sup>a</sup> call from my recruiter telling me that I'd made it, though still would have to wait for the contract for quite <sup>a</sup> while: I was the first, and until the end of my internship only intern and official guinea pig at the Zurich office. I spent the rest of spring wondering if I, the I-had-no-idea-what-aprogramming-language-was-before-ETH greenhorn, would survive in the big world outside the ivory tower.

#### Google Earth

The big world turned out to be quite nice to me: I worked with the AdSearch team led by one of my interviewers, Magnus Sandberg. Our team involved two more people in Zurich, and one in the headquartes in Mountain View. The total headcount at the Zurich office is around 50 (and counting). There is a heavy battle between the Swedish, German, and Swiss over who wins the majority in the office (there are Dutch and American minorities that also take part in the battle over who wins the soccer game after lunch). There are many visifrom other Google offices who come to work in Zurich for <sup>a</sup> few days, months, or <sup>a</sup> year. manent Zurich Googlers (so-called Zooglers) also travel back and forth between Switzerland and the headquarters to keep in touch with their coworkers. This leads to a very dynamic atmosphere in the office - social competence is absolutely crucial, as well as being able to express oneself in English fluendy. Yet it is very interesting to meet all these people and to work with them!

#### Ads By Gooooooogle

My place in this world was, as mentioned, in the AdSearch team. The AdSearch system does exactly what its name implies — it searches for ads in an internal datastore. As such, it is used by many of the products at Google that need to look up and display ads to external or internal users. As I had most experience in Java, I got <sup>a</sup> starter project in that language: I wrote an internal frontend for AdSearch that helps ads representatives (the people who sell ads and make sure they comply with Google's policies) find ads more quickly. The biggest challenge turned out not to be of technibut of human nature: Of all the data I can retrieve about an ad, what do my users want to see? What do they want to do with that data? How do I explain the technical limits of my system to non-engineers? And even if I understand that it would be really useful for them to have <sup>a</sup> button that does this and that-how do I implement this? Asking and answering these questions was part of my work for the whole three months I spent at Google, although I'd finished the first prototype already after two weeks.

#### More Ads

My second project evolved out of the frontend project: I wrote an internal Java API. When I was halfway finished, my boss suggested I start implement a twin for my API in  $C_{++}$ , as  $C_{++}$  is the most widespread language at Google. During the time I

wrote these, the rest of the team was in between launching one project and starting the next one. My frontend builds upon the "old" project, and the APIs will be used by the upcoming project. I found it very exciting to watch one project being launched, and taking part in starting up the next.

Besides for tuning the Frontend for my users' needs, writing and testing the APIs took up the rest of the three months I spent working at Google. During that time, <sup>I</sup> learned <sup>a</sup> lot-words including "googley", "Zoogler", and "yaddayadda", finding my way through the Google code base, writing style-compliant code, some  $C_{++}$ , picking a restaurant for lunch on Wednesdays, writing design documents, organising my working time without falling behind on one of my three projects, and how a large company's organisation, mechanisms, and every day fife work. I enjoyed my internship at Google every single day and wouldn't want to miss one minute. It has been <sup>a</sup> great experience!

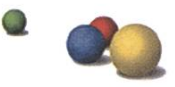

#### CAB Entdeckertour

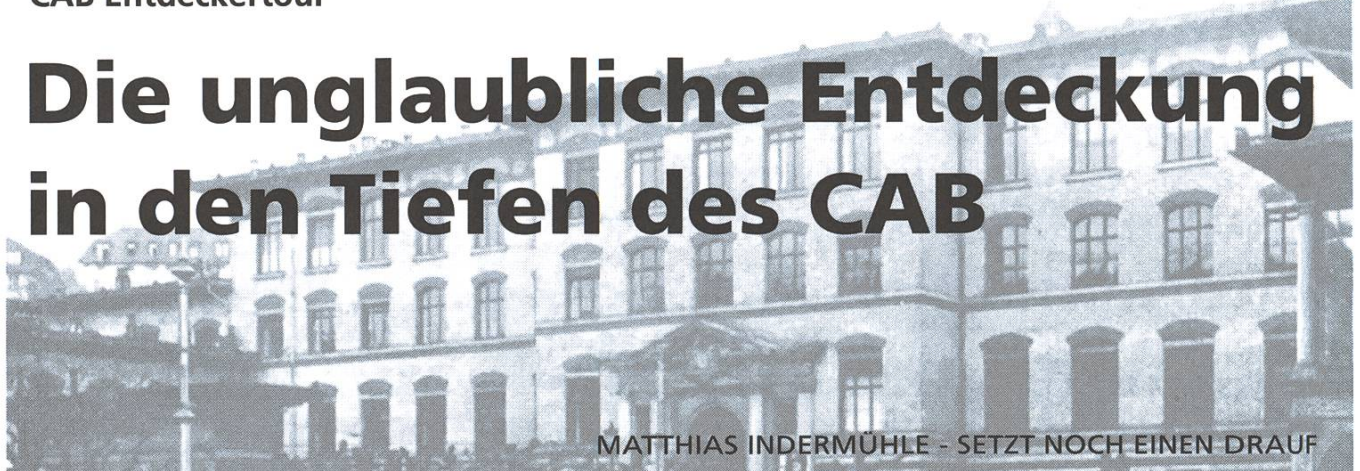

Ich muss euch eine ganz unglaubliche Geschichte erzählen über eine interessante Entdeckung von der noch fast niemand etwas weiss.

Wir sitzen wieder ein mal in einem der überfüllten Laptopräumen des IFW bei unseren Recherchen nach neuen Schatzkarten und Geheimnissen die es zu erforschen gilt. Nur beschäftigt uns im Moment ein viel dringenderes Problem: wo den Laptop einstecken? Der Raum ist hoffnungslos überfüllt und die Luft ist heiss und abgestanden. Alle coden, lösen Serien oder erforschen ohne ersichdiches Ziel die Weiten des Internets. Fragend sehen wir uns an, was nun?

Die Alternativen sind nicht gerade rosig; in der hintersten Ecke, auf engsten Raum gedrängt sich auch noch hineinzwingen, Raus in den Vorraum an die schon so oder so viel zu kleinen Tische sich setzten und den Rauch der Ziggarettensüchtigen einatmen oder gar nach draussen auf die kalte Terrasse. Die letzte Option tönt für mich sehr verlockend, doch leider hat meine Mitforscherin ihre Winterexpeditionsausrüstung im Glauben an eine schön gemüdiche Expedition in Innenräumen zu Hause gelassen. Tja ich sage da nur: Immer auf alles vorbereitet sein. Aber nun gut, es stehen uns nicht mehr viele Möglichkeiten offen, wie weiter?

Da meldet sich auch schon ein weiterer Bekannter an: Der Hunger.

Mit knurrenden Mägen entschliesen wir uns vordem Entdeckerdrang kein weiteres Gehör zu leihen, dafür aber der Informatikerbar ein Besuch abzustatten. Alles zusammengepackt, machen wir uns auf den Weg. Gedankenverloren und voller Vorfreude greife ich zur Klinke und ganz beiläufig wandern meinen Blicke über das Poster an der Türe.

Was im CAB gibt es Laptopräume? Das ist ja genau das was wir gesucht haben; eine Möglichkeit unsere Computer an den Strom zu hängen.

Ein kurzer Blick, schon ist der Entdeckergeist geweckt, diese Expedition können wir uns nicht entgehen lassen. Zudem errinnern wir uns noch an den letzten Trip ins CAB und allem voran an den extrem guten Kaffee, den man dort trinken kann. Zwei Fliegen mit einer Klappe. Das ist immer gut. Wenige Minuten später sitzen wir genüsslich in der CAB-Mensa, der Hunger ist gegessen, um es mit einem Werbespruch eines Schokoladenriegelherstellers zu sagen. Nun gehen die Diskussionen los: «Hat sich jemand das Raumnummero gemerkt?» Oder gar den Weg dazu? Radosigkeit macht sich breit, doch wir sind ja nicht umsonst grosse Abenteurer. Frisch gestärkt und frohen Mutes ziehen

wir los, und nehmen die oberen Stockwerke unter Augenschein, nur zeigt sich nirgends das ersehente Ziel. Nach längerer Zeit des Umherirrens kommt meiner geschätzen Mitforscherin die Idee bei der Infologe im Eingang zu fragen. Ich gebe es ja zu, diese Idee hatte ich auch schon, doch hey, ich bin ein Mann und Männer fragen nicht nach dem Weg.

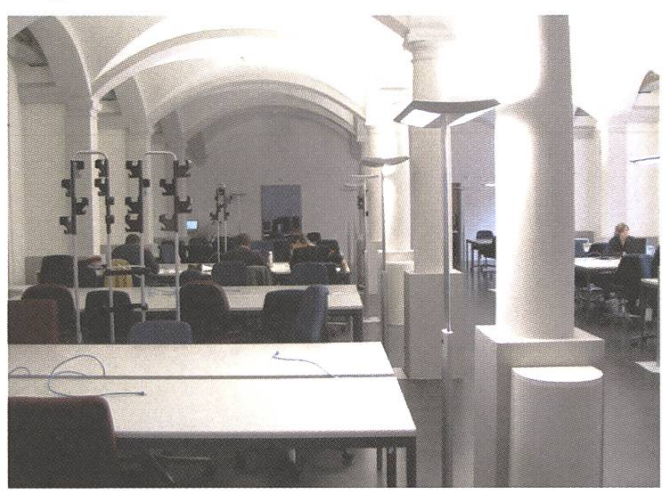

Still, kühl, angenehm, das E31 im CAB

Die nette Dame hilft uns augenblicklich unser Dillemma zu lösen. Befolgen wir ihren Rat, zurück zum Eingang, die Treppe runter, nach links durch

den Korridor und zu guter letzt, an der Kreuzung Rechts. Tönt ja fast wie eine Wegbeschreibung in einer Stadt, wobei das CAB ist ja auch schon fast ein kleines Dorf. Da stehn wir nun, ganz ungläubig ob dem Anblick der uns da geboten wird. Ein schon fast riesiger Raum, so viele freie Plätze, ein wahrer Schatz.

Dahinter eröffnen sich sogar noch zwei terräume, so dass diejenigen ohne tragbare Rechner auch auf ihre Kosten kommen. Doch zurück zum eigendichen Ziel, schnell die Laptops hervorholen. Und schon sitzen wir in Mitten dieses Kleinods und beginnen genüsslich die Expedition in den Weiten des virtuellen Netzes.

Neben dem vorzüglichen Platzangebot darf ich vor allem noch die gute kühle Luft nicht wähnt lassen. So kann ich allen nur den Hinweis mitgeben, doch auch mal ein Abenteuer zu wagen und dieses fast geheime Versteck zu suchen. In diesem Sinne wünsche ich euch alles Gute auf den vielen Reisen, die hoffentlich noch folgen mögen.

Euer Entdecker der ETH Matthias Indermühle

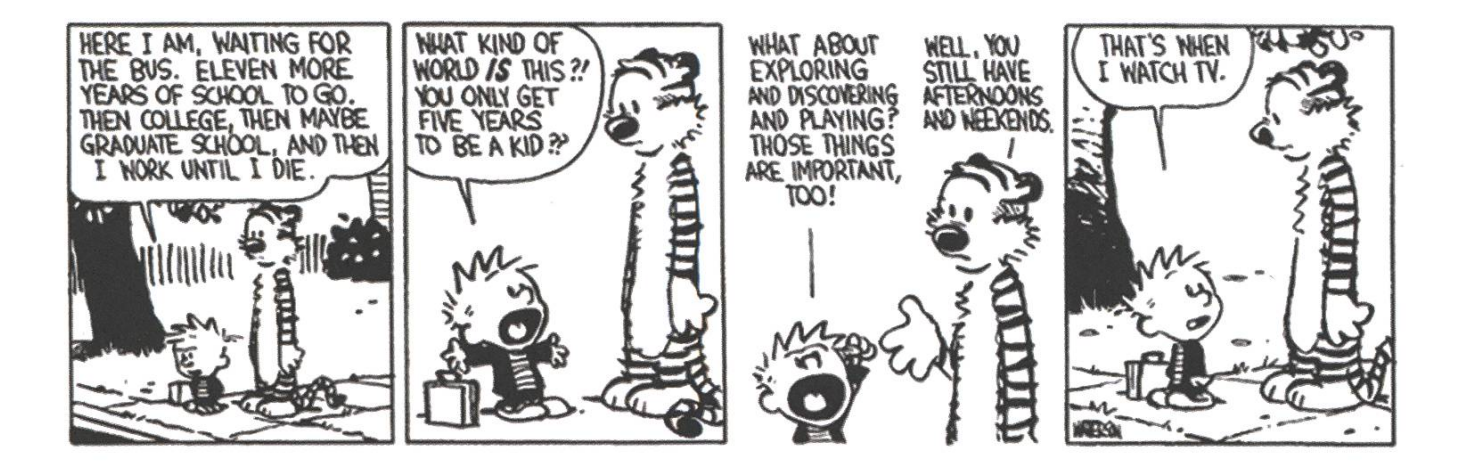

## onne - Schnee - Spass

## snowdays06

## vom 25.03.06 - 01.04.06

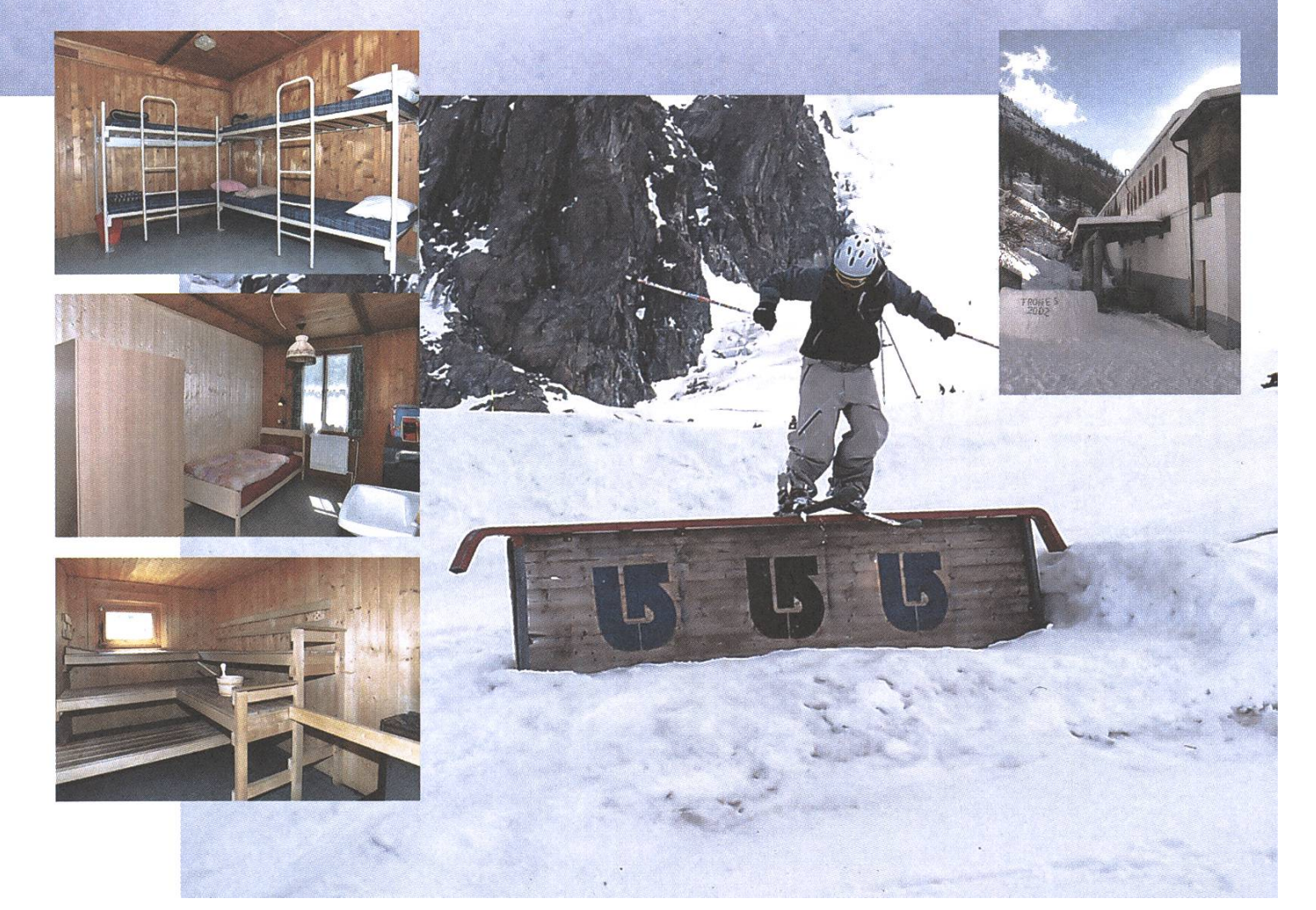

Studium

## Semesterarbeiten

BÖRT VON SCHWARZENKRUG - DER MANN, DER WEISS, WIE'S LÄUFT

Damit an der ETH nicht nur Theoretikerinnen und Fachidioten ausgebildet werden, gibt es über das Studium verteilt verschiedene "Arbeiten" (vergleichbar mit den zwölf Arbeiten des Herakles, guggsch du in Wikipedia, wenn du den nicht kennst). Je nach Studiengang, -jähr und -richtung heissen sie anders, haben aber alle gemeinsam, dass der oder die Studierende die Nase aus den Lehrbünehmen und mehr oder weniger selbständig ein Thema bearbeiten soll. Ja, das hört sich sächlich nach Arbeit an...

Eine Semesterarbeit sollte nach ungefähr einem Semester fertig sein, was nicht weiter verwunderlich ist. Als Richtwert wird ein Arbeitsumfang von ca. 150 Stunden erwartet, also ungefähr anderthalb Tage pro Woche. Natürlich variiert der tatsächliche Aufwand je nach Studentin oder Student, von wenigen Tagen bis mehreren Jahren ist alles schon vorgekommen. Sehr wahrscheinlich musst du in deiner Hochschullaufbahn mehrere Arbeiten schreiben. Abgesehen von studienreglementarischen Notwendigkeiten bist du frei, wann genau du diese machst.

Der Inhalt einer Semesterarbeit ist im Prinzip völlig frei. Als Grundsatz gilt, dass man dabei etwas lernen soll und dass das Thema einem gewissen wissenschaftlichen Anspruch genügt. Es gibt eher theoretische Arbeiten, die dein Köpfchen mit Formeln, Algorithmen und anderen wärtigkeiten zum Rauchen bringen. Bei anderen

**TIPP** 

Für die meisten Studierenden ist ein eher späterer Zeitpunkt angenehmer, da sie dann langsam das nötige Fachwissen und eine gewisse Lockerheit haben. Andererseits ist eine frühe Erfahrung in selbständigem Arbeiten bei später besuchten Vorlesungen auch kein Nachteil.

kannst du dir die Finger beim Löten verbrennen oder dich freuen, wenn dein wunderbarer totyp just bei der Abschlusspräsentation in seine Einzelteile zerfällt. Bei der dritten Kategorie von Arbeiten schreibst du mit Hilfe eines schlecht grammierten und/oder schlecht dokumentierten Stücks Software ein neues schlecht programmiertes und/oder schlecht dokumentiertes Stück Software. GUI- und Webseiten-Basteleien machen ebenfalls Spass und erheitern interessierte Personen mit dem Demo-Effekt.

#### **TIPP**

Solltest du während deiner Semesterarbeit eine bahnbrechende Erfindung machen, bekommst du allenfalls Ruhm und Ehre, aber kein dickes monnaie. Die Rechte gehören der ETH, deshalb solltest du deine super Geschäftsidee besser beim nächsten Informatik-Hype bei Ebay versteigern, als daraus eine Semesterarbeit zu machen.

Du siehst, die Palette ist breit und für jeden ist etwas dabei. Bevor wir uns aber anschauen, wie wir denn nun konkret dein Wunschthema finden,

müssen wir zuerst noch ein anderes Individuum kennen lernen: den Assistenten. Der Assistent lebt meist zurückgezogen in kleinen, schlecht belüfteten Büros im IFW/RZ/CAB und scheut das Tageslicht wie der Walliser den M-Budget-Raclettekäse. Es gibt ihn auch in der Ausführung "Assistentin" und "spricht nur lustiges Bombay-Englisch". Soweit ist das ja nun noch kein grosser Unterschied zu einem normalen Studenten. Der Assistent ist allerdings meist gleichzeitig Doktound forscht den ganzen Tag. Dabei fallen viele eher einfache Arbeiten an, die der Assistent zwar selber erledigen könnte, es aber nicht tut, weil er sonst frühestens im Alter von 50 Jahren mit dem Doktortitel rechnen kann. Stattdessen schreibt er sie als Semesterarbeit oder Master-/Diplomarbeit aus. (Damit das klar ist: Eine Semesterarbeit ist durchaus anspruchsvoll und gerade fiir ETH-Studierende, die kaum Erfahrung mit selbständigen Arbeiten haben, eine gute Übung.)

So, dann kann es jetzt losgehen mit unserer kleinen Reise von der Geburt einer Semesterarbeit bis zu ihrem erfolgreichen Abschluss. Alles bereit? Bitte anschnallen und das Rauchen einstellen. Die Aussentemperatur beträgt -273 °C. Unsere geschätzte Reisezeit ist ein Semester. Die Notausbefinden sich bei der Studienberatung und der Nightline. Scotty, auf volle Lichtgeschwindigkeit beschleunigen! Huuuuiiiiiiiiiiiii...

#### **TIPP**

Gut festhalten!

#### Erste Station: Der freie Markt

Die meisten Semesterarbeiten basieren auf schreibungen von Assistenten. Wenn dir aber gerade keines dieser Themen passt oder du sowieso schon lange eine gute Idee hast, hast du die Möglichkeit, dir den Assistenten deiner Wahl zu schnappen und ihm deine Idee darzulegen. Die meisten Gruppen können auch extra für dich eine neue Semesterarbeit "erfinden", wenn du ein interessantes Thema hast und du sie lieb fragst. Eine persönlich zugeschnittene Arbeit macht oft auch mehr Sinn, als sich mit einer langweiligen zu quälen.

Schauen wir uns einmal die Ausschreibungen an. Früher waren das bedruckte Papierblätter, die irgendwo in den Katakomben der Hochschule ausgehängt wurden. Heute schreiben die meisten Gruppen ihre Arbeiten im Internet aus. Leider gibt es keine zentrale Anlaufstelle dafür, so dass man sich mühsam durch die verschiedenen tutswebseiten klicken muss (dient gleichzeitig als Retrospektive "20 Jahre Webdesign"). Die Liste aller Institute und Professoren findest du auf der Departementswebseite [1]. Der VIS hat auf seiner Seite eine Liste von Ausschreibungsseiten [2] zusammengestellt, die aber aufgrund der Kurzlebigkeit von gewissen Gruppen im Departement Informatik manchmal (im Moment aber gerade nicht) veraltet ist.

#### TIPP

Um dich zu den Semesterarbeiten durchzuklicken, folge den folgenden Stichwörtern: Education, Teaching, (Student) Projects, Theses.

#### TIPP

Auch heute werden einige Arbeiten auf Papier in den Schaukästen der Institute ausgeschrieben. Ein Besuch bei den entsprechenden Vitrinen im IFW/RZ/CAB kann sich lohnen und hat den Vorteil, dass der verantwordiche Assistent bei Fragen meist ganz in der Nähe sitzt.

Wenn du ein Thema gefunden hast und mit dem Assistenten (der dich und deine Arbeit ab jetzt betreuen wird) einig geworden bist, kannst du eigendich loslegen. Einen fixen Start- und termin gibt es nicht. Zwei Sachen solltest du aber beachten. Erstens, informiere den Studiensekretär (H. Dubach, RZ F19), dass du eine Semesterarmachst und bei wem. Zweitens, damit die Arbeit noch furs aktuelle Semester zählt, muss die Note vor Notenschluss beim Studiensekretariat eintreffen.

#### Zweite Station: Die Planung

Es empfiehlt sich, am Anfang einen Arbeits- und Zeitplan aufzustellen, am besten zusammen mit deinem Assistenten. Sonst läufst du Gefahr, in Zeitnot zu geraten. Nimm dir genug Zeit, um dich in dein Thema einzulesen und einzuarbeiten. Plane die eigendiche Arbeitsphase grosszügig, damit auch unvorhergesehene Probleme dich nicht aus dem Takt bringen. Am Schluss sollte auch noch genug Zeit übrig sein, um die ganze Arbeit zu dokumentieren und einen schönen Abschlussbericht zu erstellen.

#### TIPP

Bei Zeitnot besser das Themengebiet der Arbeit etwas einschränken und dieses dafür sauber beiten und dokumentieren.

Ideal ist es, wenn du dich regelmässig mit deinem Assistenten triffst und ihn über den Stand deiner Arbeit informierst und Unklarheiten klärst. Grundsätzlich ist aber der Umfang einer Semesterarbeit klein genug, dass man auch einfach wursteln kann. :-)

#### Dritte Station: Das Eingemachte

So, hier sind wir nun in der heissen Phase. Du erarbeitest dir dein Thema, testest deine Resultate, korrigierst die Fehler. Nutze dein bisher erworbe-Fachwissen, frage Mitstudierende oder deinen Assistenten, lese Bücher und befrage das Google-Orakel (dort aber nicht alles glauben). Mache dir keine Sorgen, wenn du am Anfang kaum wärts kommst, das ist ganz normal. Du musst 3 neue Programmiersprachen lernen, ein exotisches Betriebssystem bedienen und das einzige Buch zu deinem Thema ist nur auf Französisch erschienen? Um so besser für deinen Lebenslauf!

Meistens soll am Schluss auch noch was Schriftliches her, das benotet werden kann, und das du bei all deinen Kollegen herumzeigen kannst. wende dazu eine Textverarbeitung deiner Wahl. Nimm ruhig Word, wenn du willst, aber die Visiohaften für keine psychischen Schäden! LaTeX [3] sieht zwar immer etwa gleich aus, macht dafür kein Durcheinander beim Inhaltsverzeichnis, kann automatische Literaturverzeichnisse erstellen und läuft sogar auf Linux. ;-) Irgendwie kann man mit LaTeX sogar Bilder einfügen, Tabellen und matisches Zeugs geht auch, was will man mehr! Google weiss zu dem Thema natürlich mehr als ich, deshalb bitte da nachfragen.

#### TIPP

Wer so ein Schlaffi ist wie ich, verwendet unter Windows die MiKTeX-Distribution [4], die automatisch nicht installierte Pakete nachinstallieren kann, dazu noch das TeXnicCenter [5] als Editor (F7: kompilieren, F5: PDF anschauen).

#### Vierte Station: Der Erfolg

Wenn du dann deine Arbeit irgendwann fristgerecht abgegeben hast (diese Frist lässt sich bei Gründen höherer Gewalt, z.B. wenn die kleine Schwester den USB-Stick mit der einzigen Kopie verschluckt hat, meistens etwas hinauszögern; wenn nicht, versuch das hier: [6] ), wirst du sie meistens noch in einem kleinen Vortrag deinem Assistenten, dem betreuenden Professor und weiteren interessierten Kreisen vorstellen müssen. Vorträge sind bekanntlich auch nicht die Spezialität der ETH-Studierenden, aber trotzdem gibt's da noch einmal ein paar Pluspunkte zu holen. Schliesslich bekommst du dann irgendwann eine Note dafür, entweder mit ausführlicher Begründung im Gespräch oder kommentarlos auf dem Semesterzeugnis (die Professoren haben ja immer viel zu viel zu tun, zum Beispiel sich schwierige Bachelorprüfüngen ausdenken).

Das war's, damit bist du jetzt offiziell gepimpt und bist somit in der Lage, eine exzellente terarbeit zu schreiben. (Wenn nicht, ist dein übermässiger Bierkonsum schuld, nicht ich.) Wer immer noch nicht genug hat, soll mal sein Internet einschalten und die folgenden Links abtscheggen. (Jaja, die deutsche Sprache geht zu Grunde!)

- [ <sup>1</sup> ] http://www.inf.ethz.ch/instimtes/index\_DE
- [2] http://www.vis.ethz.ch/index.php?id= 104
- [3] http://de.wikipedia.org/wiki/LaTeX
- [4] http://www.miktex.org
- [5] http://www.toolscenter.org/
- [6] http://pdos.csail.mit.edu/scigen/

#### **TIPP**

Dieser Artikel gilt übrigens auch für Diplom-/ Masterarbeiten, nur darf man da dann nicht alles so locker nehmen. :-)

#### **NEWS** flash

D-INFK. Wenn alles nach Plan verläuft, wird im WS06/07 ein neuer Pilot Master gestartet, und zwar Computational Biology and Bioinformatics (CBB). Weitere Informawerden folgen, auch in den Visionen.

VSETH. Da immer wieder Prüfungspannengeschichten kursieren, möchte der VSETH diese Prüfungssession mal alle diese Geschichsystematisch sammeln um zu schauen, ob das wirklich ein Problem ist. Wenn also in einer Prüfung mal wider der Feueralarm los gehen sollte, Termine oder Räume nicht klar sind oder sonst was organisatorisches schief läuft, schick das doch mit Angaben der Vorlesung an

bopo @vseth. ethz. ch

VSETH. Im CABinett aka. StuZ-Saal wird während den Semesterferien ein Pilot-Versuch einer Fachvereins-Lounge von VMP, VIS und ERFA vorläufig mit Sofas, maschine und Tischfussball durchgeführt. Für den Betrieb während des Semesters wird es jedoch viele freiwillige Helfer benötigen. Wenn du Interesse an so einer Lounge hast, melde dich mal unter lounge@vseth.ethz. ch

VSETH. Am 6. Februar fand die erste tagsdiskussion inkl. Mittagessen mit Studieder ETH über leistungsabhängige Stipendien im CAB statt. Weitere Mittagsdiskussionen über andere hochschulpolitische Themen sollen folgen.

Lagebericht - oder: «Der Grund, weshalb auch DU dabei sein solltest..» **Shaostreff Schweizweites Chaos** Zürich

"Suechsch dini Kollege?" Jetzt muss ich mir das schon zum zweiten Mal anhören. Das erste Mal, als ich neu war in der Ienhalle und die Terrasse nicht kannte, wo sie sich trafen, das zweite Mal heute, als ich die umgebaute Säulenhalle betreten habe, ohne Lounges, nur noch Restaurant. Wo sind sie denn? Ach, zwei Lounwurden erhalten, schön abgetrennt vom Restaurant, extra für uns reserviert. Auch Stromversorgung steht bereit, Beamer und Leinwand benützbar, später gibts noch Gratispizza. Das ist ja nett!

Von was spreche ich? Chaos macht sich über die Schweiz her. Seit neustem auch über Zürich. Chaos? Ja, organisiertes Chaos! Ich spreche vom Chaos Computer Club, der in Deutschland schon lange Bestand hat und viele Mitglieder zählt. Und noch viel mehr Interessenten, oder Fans der Ideale des CCC. Diese begannen sich in den "Chaoszusammenzuschliessen, kleineren regionalen Zusammentreffen, derjeniger, die die Ideale des CCC gutheissen, gerne am Computer werkeln, oder einfach nur Interesse an der Entwicklung der technischen und auch anderen Themen von vatsphäre, Softwarepatenten usw. haben. Ofizielle Beschreibung auf der Webpage des Treffs Zürich:

#### CHRIS TARNUTZER - CHAOT

"Der ChaostreffZürich ist ein Chaostreff im Sinne des CCC (Chaos Computer Club): Ein Chaostreff ist lose gruppiert und besteht aus Leuten, die glieder des CCC sind oder sich diesem verbunden fühlen."

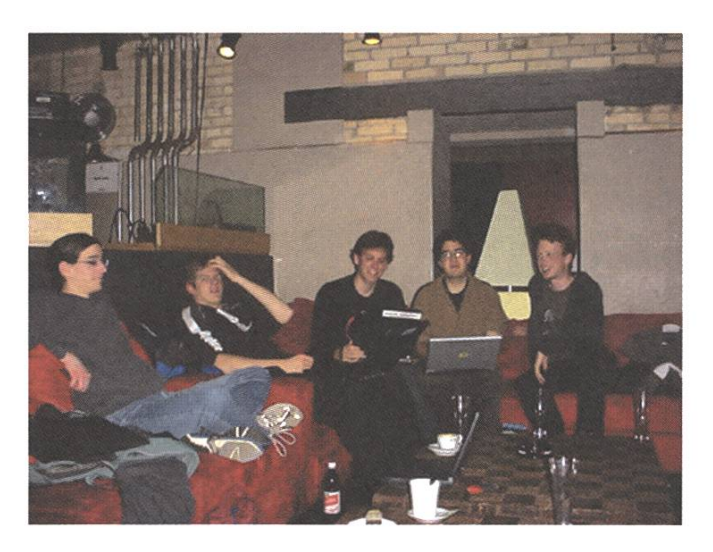

Heute war ein sehr arbeits- und ideenreicher Treff. Endlich stehen Projekte fest, die es zu verfolgen gilt. Einerseits um unsere Bekanntheit zu fördern, noch immer kommen sehr wenige und wissen sehr wenige, dass es uns gibt. Andererseits um die Menschen dem Computer näher zu bringen, breiteres Verständnis und Wissen zu verbreiten, die Interessen des CCC zu vertreten usw. Vorträge an Schulen werden vorgeschlagen, Jugendtreffs und vieles mehr. Zudem wurde vereinbart, dass

die Treffs schweizweit zusammenarbeiten sollen, um sich nicht gegenseitig Mitglieder abzuwerben, denn egal wo, Chaos bleibt Chaos. Die Grunddazu wurden am vergangenen 22C3 - dem alljährlichen, schon 22., Chaos Communication Congress des CCC in Berlin - am Swiss gettogether (erstmalig) gelegt. Erstaunlich viele haben sich eingefunden, mehr als an den bisherigen Treffs zusammen. Und alle waren sie freudig am Diskutieren. So lange, dass jetzt zu den einzelnen Treffs und ihren Mailinglisten auch eine schweizweite Mailingliste entstand, die auch schon Betrieb weist.

Aber auch andere Projekte werden diskutiert, computerspezifisch, wie zum Beispiel Dsd's Idee, eine kabellose Tastatur gänzlich mit RFID zu betreiben, um keine Batterien zu benötigen, Spamfiltererweiterungen, oder einfach die Beteilian einem Sourceforge Projekt oder ein Fork eines solchen. Zu tun gäbe es genug, die Entscheidung und Begeisterung für etwas davon ist grosse Diskussionssache.

Nach 4 Stunden ist der Spuk dann auch vorbei, die Säulenhalle wieder leer. Zufrieden, nicht nur dank der ergebnisreichen Diskussion, auch dank dem vielen Bier, macht sich jeder auf den Heimweg. Satt von der Gratispizza - irgendwie scheinen die von unseren Raumsuchplänen Wind gekriegt zu haben, warum sonst beschenken sie uns so? Oder finden sie es einfach toll, wenn wir alle zwei Wochen kommen und so lange bleiben und konsumieren?!? Wie dem auch sei, satt und zufrieden geht jeder nach Hause, um, da ja noch Ferien sind, am nächsten Tag bereits die ersten Mails an Schuund Jugendtreffs zu versenden, die Homepage aufzupolieren, oder andere Vorbereitungen zu treffen. Oder aber, einen Artikel für die VISionen zu schreiben ;-)

#### Begeistert? Interessiert? Neugierig?

Dann bin ich zufrieden, ich habe mein Ziel erreicht. Gerne werde ich dich beim nächsten Treff begrüssen, je häufiger, desto besser. Und je mehr kommen, umso belebter wird das Ganze. Schau dich doch vorbereitend um auf zh.chaostreff.ch, dort findest du auch die Mailinglist(s), IRC-Channels, vergangene Treffberichte u.a.m. Und lies hier weiter, es folgen nochmals Infos, nun zusammendestilliert und Informatikverständlich.

#### Wer soll an den Chaostreff Zürich (oder Aargau/Basel/St.Gallen/Zug =  $X$ ) kommen?

Vorzugsweise jedes ausgesprochen denkfähige Wesen aus der Stadt Zürich (der Region X) oder der Zürcher Agglomeration (X'er ), das die Forderungen des Chaos Computer Clubs akzeptiert. Wenn Du es aber auch sonst rechtzeitig aus dem intergalaktischen oder -stellaren Raum hier hin schaffst, ist das auch OK. Anders ausgedrückt bedeutet dies grob, dass kommen soll, wer sich sowohl für Technik wie für Gesellschaftspolitik in deren Wechselwirkung interessiert.

#### Was wird am Chaostreff Zürich gemacht werden?

- es- Organisation weiterer Treffs oder Ausflüge an andere Events (Chaoskongress/camp, schwei zer Chaos u.v.a.).
- es- Diskussionsrunden/Workshops/Vorträge in technischen/gesellschaftspolitischen Themen,
- es" Gemüdiches Beisammensitzen und Schwatzen (bevorzugt nach ernsthaften Themen, um diese nicht in ihrer Entstehung zu gefärden).

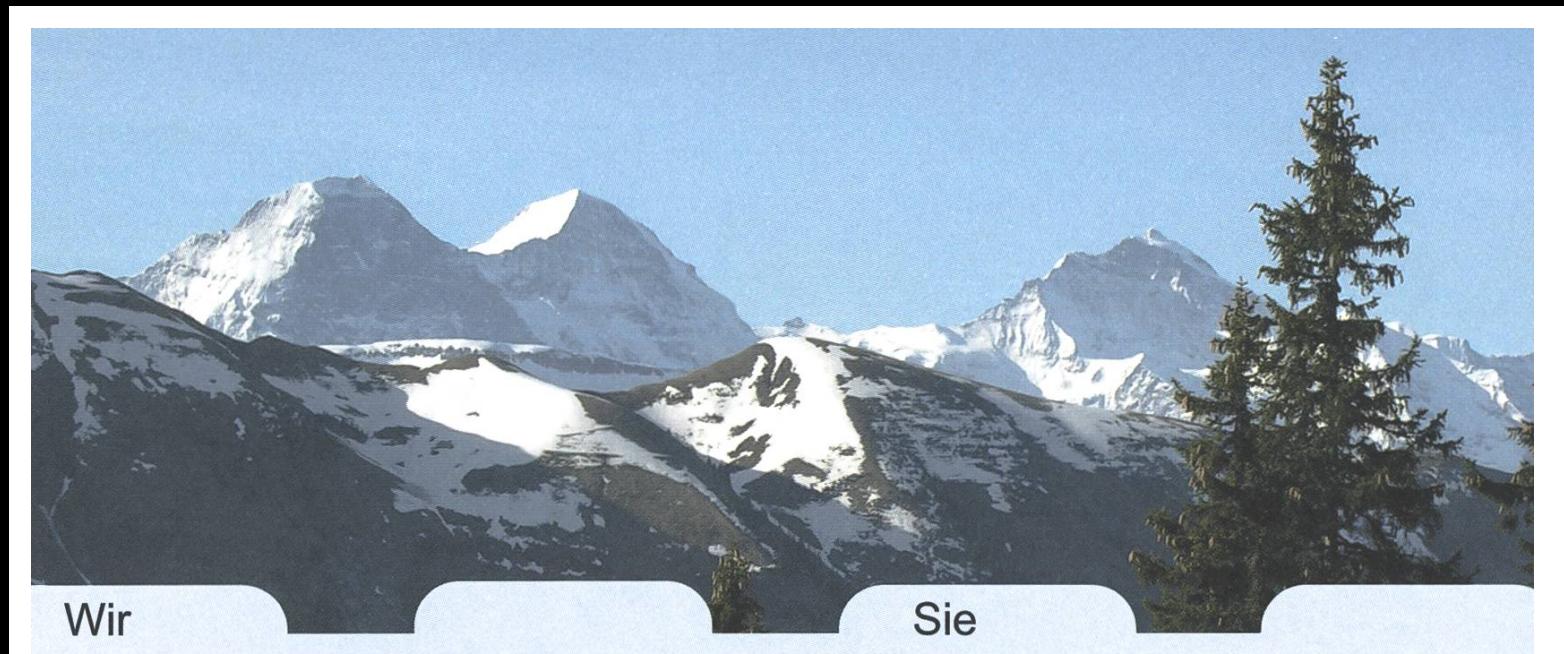

Weltweit führende PDF Programmiertechnologie Hochschulabsolvent Informatik Software Entwicklung Suchen kleines professionelles Team Kunden in 60 Ländern Leading-edge technology Made in Switzerland

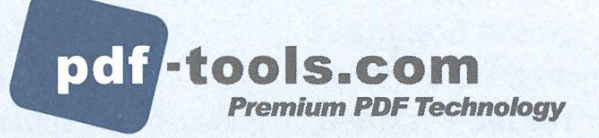

pdfjobs@pdf-tools.com www.pdf-tools.com/asp/jobs.asp

#### Wann und wo findet der Chaostreff Zürich statt?

Der Chaostreff Zürich findet im 2 Wochen Takt statt, momentan in der Säulenhalle an der haltestelle Dammweg. Der Treff beginnt um 19:00 mitteleuropäischer Zeit (CET), ist Open-End, tendentiell werden die wenigsten schon um 21: xx oder erst um 23:xx gehen. Die Mehrheit macht sich wohl um 22:xx davon.

#### Ich wohne nicht in Zürich, Abends hierherzupendeln ist mir zu anstrengend, was kann ich tun?

- us\* Bleib an der ETH bis 18:30, am Trefflässt sich auch gut essen, auch im vielleicht bald selbstgemieteten Raum sollte dies möglich, dann umso erschwinglicher sein. :-)
- <sup>18</sup> Besuch einen der anderen Treffs (Aargau, Basel, St. Gallen, Zug)
- es\* Unter zh.chaostreff.ch->Portal->"mehr Chaos" oder unter www.chaostreff.ch gibt's Links zu den anderen Treffs,
- $\mathbb{R}$  Such dir ne WG/Wohnung in ZH ;-)

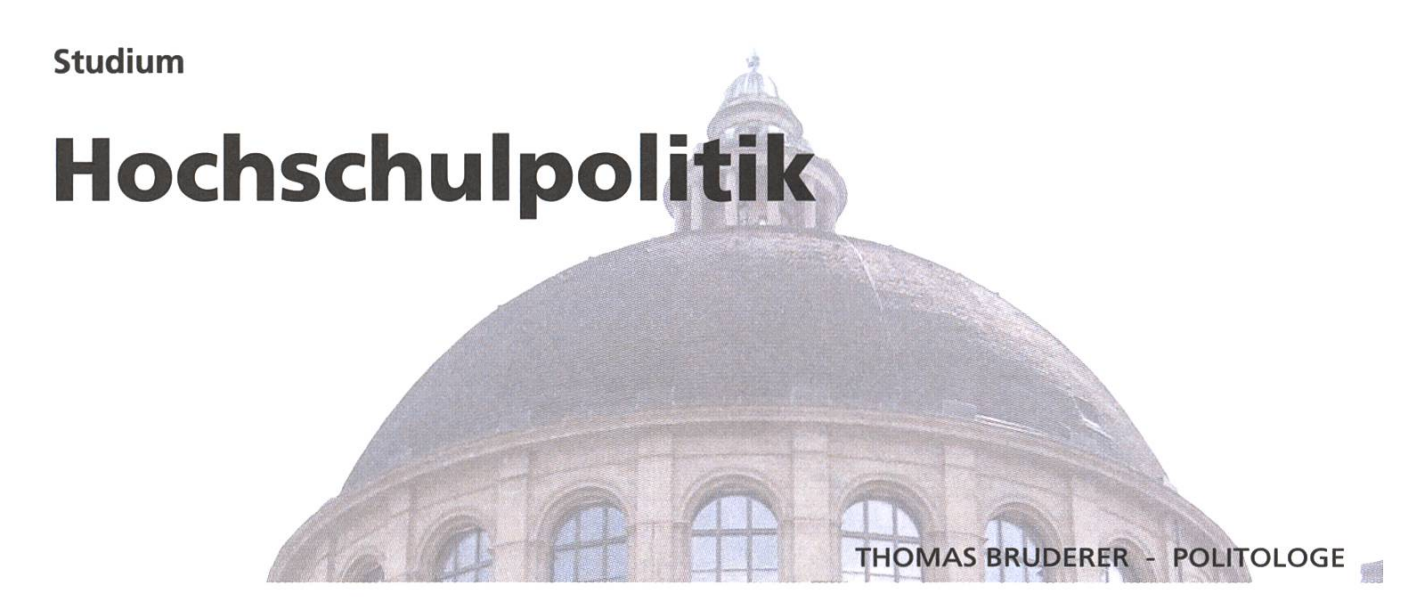

Hochschulpolitik? Politik und Hochschule? Was für ein Mix. Wenn grosse Ereignisse anstanden, war die Hochschulpolitik ab und an ein Thema auch für die Visionen, so etwa als der VSETH 1998 aus dem VSS austrat. VSETH? VSS? Dazu kommen wir später. Wenn alles gut läuft wird, kaum darüber gesprochen, und das meiste wird von einigen wenigen aktiven Hochschulpolitikern gemacht, die man auf allen Ebenen wieder trifft. Trotzdem will ich euch heute die Hochschulpolitik etwas näher bringen, auch wenn kein aktueller Anlass besteht.

Politisieren kann man über alle Dinge dieser Welt, aber während man an der ETH studiert, liegt wohl nichts näher, als über Dinge zu politisieren, die den Alltag von Studenten bestimmen. Aber mit dem blossen Drüber-Reden ist es vielleicht nicht immer getan, und man möchte aktiv etwas verändern. Aber wie, wann, wo denn?

Politik kann man an der ETH auf drei Ebenen fuhren: auf Ebene des Departements, auf der Ebene der ETH und natürlich auch auf nationaler Ebene.

#### VIS und das D-INFK

Wie nicht anders zu erwarten, fängt man im gemeinen erst einmal auf der Departementsebene an. Auf Stufe des Departements politisiert der VIS, euer geliebter Studentenverein. Der Vorstand wird wohl den meisten zumindest ein Begriff sein, aber daneben agieren noch weitere Leute, die in den verschiedensten Gremien tätig sind. Und wenn mal was nicht besetzt ist, muss es dann doch der Vorstand übernehmen. Dies war früher anscheihäufiger der Fall.

Damit dies nicht mehr passiert, muss es natürlich genügend Leute geben, die sich dafür überhaupt interessieren. Die Interessierten werden dann hoffendich an einer (MV) Mitgliederversammlung des VIS gewählt. Der Ansturm ist nicht gewaltig. Nicht alle Plätze werden immer aufAnhieb besetzt und ich kann mich nur an eine einzige Kampfwahl erinnern.

Auf Departementsebene gibt es zwei wichtige Gremien: die Unterrichtskommission (UK) und die Departementskonferenz (DK). Daneben gibt es einige Kommissionen des VIS (KPK, NachKomm, FKK), die aber weniger direkt etwas mit Politik zu tun haben, die aber das Organisieren, was wie selbstverständlich jedes Jahr stattfindet, aber nicht selbstverständlich ist.

In der UKgeht es ganz konkret um den Unterricht, den wir kriegen. In den letzten Jahren hat die UK sich mit der Umstellung vom alten Diplomstudiengang zum Bachelor / Master System beschäftigt und ist gerade erst damit fertig geworden. leicht kann hier in Zukunft wieder mehr Wert auf die Qualität gelegt werden, nachdem man sich jetzt viel mit der Quantität beschäftigt hat.

Wenn Studenten etwas nicht passt, werden sie schnell aktiv, was wir in den letzten Jahren einige Male gesehen haben, als sich spontan Gruppen bildeten, die die Bildung direkt verbessern wollten. Damit diese nicht Strohfeuer bleiben, bringt euren Zunder am besten hier unter. In der UK sitzen je drei Vertreter der Professoren, des Mittelbaus und der Studenten, ein starkes Dreierteam kann also einiges bewegen.

In der DK geht es um das Departement im Allgemeinen, und sie ist das Parlament des D-INFK, welches am Schluss über alle wichtigen Dinge abstimmt, was aber meist bereits vorberaten wurde, zum Beispiel in der UK oder im Departementsausschuss. 2 Mal im Semester tritt man zusammen und lauscht den Berichten und stimmt meist einstimmig ab. Oft ist es so monoton, wie es klingt, besonders wenn man über die Vergabe von Doktortiteln von Leuten abstimmt, die man nicht kennt, oder ähnliche meist rein administrative Aufgaben. Aber als Student ist es auch interessant zu sehen, wie Professoren untereinander agieren, und man ist recht gut informiert, was am Departement so läuft. Hier haben acht Studenten einen Sitz genauso wie auch der Mittelbau. Die sorenschaft stellt hier die Mehrheit,dafür sind wir Studenten im Allgemeinen vollzählig anwesend.

#### VSETH und die ETH

VSETH wird vielen noch ein Begriff sein. Es ist die Dachorganisation aller vierzehn (!) Fachvereine, also auch die des VIS'. An der Mitgliederversammlung (MV) könnt ihr euch auch für den Mitgliederrat (MR) wählen lassen. Hier hat der VIS im Moment 8 Sitze entsprechend der Anzahl der Mitglieder der Fachvereine. Er ist das Parlament des VSETH und läuft ab wie eine MV. Auch dort sitzt vorne der Vorstand und berichtet, und auch dort werden Personen für Kommissionen, Delegierte und der Vorstand gewählt. Auch hier wird über das Budget abgestimmt. Einfach alles in einem grösseren Rahmen. Das heisst, dass er matisch auch länger geht. Trotz der Grösse kann man sich auch hier meist während der Sitzung noch für Posten melden, was auch rege genutzt wird. Aber wer in den Vorstand will, sollte erst mal anklopfen, ähnlich wie beim VIS.

Obwohl wir zu den grössten Fachvereinen gehören, sind wir im Moment nicht sehr stark vertreten, aber immerhin haben wir einen Mann im Vorstand des VSETH und auch sonst einige verstreute VIS-Mitglieder auf ETH-Ebene.

Die Hochschulversammlung (HV) ist das lament" der ETH, hat aber im Wesentlichen nur Beratungsfünktion. 10 Studierende werden am MR für die HV gewählt und <sup>5</sup> davon haben Stimmrecht an der HV. Genau wie die anderen drei Stände auch: Professorenschaft, Mittelbau, Personal. Zusammen wählt die HV zwei Vertreter in den ETH-Rat, das Exekutivorgan der ETH, und ist mit Schulleitung und ETH-Rat eine der drei tragenden Säulen der Schule.

Die Studienkommission besteht aus dem sidenten und maximal 15 Mitgliedern, wovon zwei vom VSETH gestellt werden und zwei aus dem Mittelbau kommen. Sie beschäftigt sich vor-

nehmlich mit lehrbezogenen Fragen und berät die Schulleitung.

Dann gibt es die Möglichkeit, sich mit einem ganz bestimmten Thema auseinander zu setzen. Die Mensakommision zum Beispiel beschäftigt sich neu nicht nur mit den Mensen an der ETH, sondern auch mit dem BQM.

Auch im ASVZ kann man sich aktiv beteiligen. ALV Wohnheim und Woko beschäftigen sich mit den studentischen Wohngenossenschaften. Und auch bei der SAB und der Polybuchhandlung hat der VSETH die Möglichkeit, Leute zu entsenden.

Daneben gibt es noch die Kommissionen, die meist ein wichtiges Projekt organisieren und begleiten und die auch wieder weniger direkt was mit Politik zu tun haben, bei denen man aber aktiv was beitragen kann (Kulturkommission StudiCafè bQm, Kommission zur Organisation des ESFs, Challange, Erasmus Student Network (esn), Forum&Contact (f&c), Filmstelle, Freiluft Lichtbildschau (FliK), Fotolabor-Kommission, Kommission für studentische Anlässe des VSETH (KOSTA), Kulturstelle, Nightline Zürich, STAR-Tethz, Umweltkommission des VSETH/StuRa (UmKo))

#### VSH und die Schweiz

Und nun schliesst sich langsam der Kreis. Am Anfang wurde kurz der VSS erwähnt. Die organisation der Schweizer Studierendenschaften, der StuRa der UniZH ist immer noch Mitglied im VSS, aber nach dem Austritt der ETHs hat sich hier einiges getan. Zusammen mit der HSG Studierendenschaft und dem agePoly der EPFL hat sich der Verband der Schweizerischen Hochschulstudierendenschafien konstituiert. In der Zwischenzeit recht aktiv vertritt der Verband etwa 20'000 Studierende und ist auf nationaler Ebene tätig. Ich nehme an, dass trotzdem nur die wenigsten bisher überhaupt wussten, dass es den VSH gibt. Der MR wählt auch die Delegierten für diesen Verband. In der Delegiertenversammlung des VSH (DV) treffen sich Studierende aller drei Hochschulen. Auch der Vorstand besteht aus Mitgliedern aller drei Hochschulen. Der VSH setzt sich für die Studierenden auf nationaler Ebene ein. Aktuelle Themen sind immer noch die Bolo-Reform, Finanzierung der Hochschulen und auch das heisse Thema von Studiengebühren und Stipendien.

#### Neugierig geworden?

Die nächste MV kommt schon bald nach den Ferien.

Natürlich war dies nur ein kleiner Blick über den Tellerrand und ein sehr allgemeiner noch dazu. Aber als Student kann man an der ETH etwas ändern und nicht nur studieren. Dieses Engagekostet manchmal auch das eine oder andere Semester, aber man hinterlässt unter Umständen ein paar Fussspuren an der ETH. Eine Spur alismus muss schon dabei sein, auch wenn dieser manchmal bitter enttäuscht werden wird...

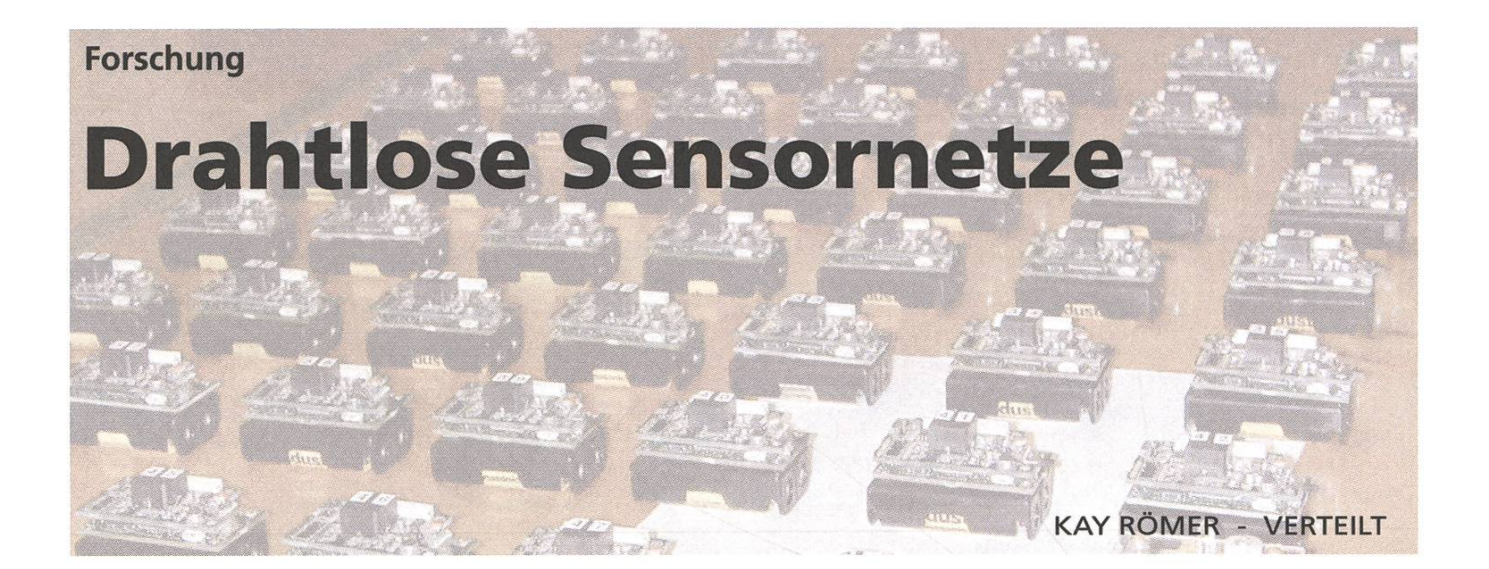

Drahtlose Sensornetze gestatten die detaillierte und weiträumige Beobachtung von Phänomenen der realen Welt, indem man eine Vielzahl so genannter Sensorknoten in die Umwelt ausbringt. Bei diesen Sensorknoten handelt es sich um Miniaturcomputer, die Umgebungspaüber Sensoren erfassen, mittels Prozessoren verarbeiten und per Funk an benachbarte Sensorknoten übertragen können. Aufgrund der anvisierten Grösse auch manchmal als "Smart Dust" bezeichnet, sollen Sensorknoten im Batteriebeüber Monate oder Jahre hinweg ohne menschliches Zutun ihren Dienst verrichten.

#### <sup>1</sup> Anwendungen

In einer Vielzahl von Anwendungsgebieten verspricht man sich einen grossen Nutzen von dieser Technologie, da man ohne aufwendige Installa-(Kabel verlegen etc.) und Administration (Netzwerk konfigurieren etc.) diese Sensorknoten idealerweise einfach "ausstreuen" kann und artige Einblicke in die Vorgänge der realen Welt erhält. So können beispielsweise im Bereich der Gebäudeautomatisierung nachträglich und ohne Eingriffe in die Gebäudesubstanz Sensorknoten installiert werden, um eine Gesamtenergiebilanz zu ermitteln und zu optimieren. Man kann dafür Sensorknoten einfach an Wasserleitungen anbringen, um Menge (anhand des Durchflussgeräusches) und Temperatur des an bestimmten Stellen entnommenen Wassers zu ermitteln. Ebenso können Sensorknoten zur Messung der von einzelnen elektrischen Geräten entnommenen Energie (anhand des Magnetfelds) und zur Bestimmung von Temperatur und Qualität (z.B. Kohlendioxid-Gehalt) der Luft in Räumen verwendet werden.

Ein weiteres Anwendungsgebiet ist die wachung von Infrastruktureinrichtungen wie Pipelines oder Brücken. Beispielsweise könnten Sensorknoten an Ferngasleitungen angebracht werden, um mittels Ultraschallmessungen Korrosionsstellen zu entdecken und deren Ort zu melden. An Brücken können Sensorknoten zur Überwachung von windbedingten Schwingungen (mittels Beschleunigungssensoren) oder zur deckung von Rissen in der Bausubstanz (mittels Ultraschallmessungen) installiert werden.

Auch fur die wissenschaftliche Beobachtung von Naturerscheinungen können Sensornetze nutzbringend eingesetzt werden. So kann man zum Beispiel kleine Sensorknoten am Eingang der Bruthöhlen von Vögeln auslegen, um deren Brutverhalten ungestört zu beobachten (wann kommen und gehen die Vögel, wie viele sind jeweils im Nest etc.).

Je nach Anwendung ergeben sich hier eine Vielzahl verschiedener Anforderungen an die Hard- und Software von Sensorknoten. In vielen Fällen müssen die Sensornetze sehr langlebig sein (Monate oder Jahre) und daher sehr wenig Energie verbrauchen. Geringer Energieverbrauch impliziert wiederum, dass die Sensorknoten nur sehr wenig Rechenkapazität und Speicher für Anwendungssoftware bereitstellen können. Zudem sollten Sensornetze robust und ohne Eingreifen mensch-Administratoren funktionieren - trotz einer Vielzahl an möglichen Störungen durch schädliche Umwelteinflüsse (Feuchtigkeit, hohe Temperaturschwankungen, mechanische Belastungen etc.).

#### 2 Forschungsaktivitäten

Unsere Arbeitsgruppe "Verteilte Systeme" betreibt bereits seit einigen Jahren Forschung und wicklung im Bereich der drahtlosen Sensornetze. Im Folgenden möchte ich einen kurzen Einblick in unsere Aktivitäten auf diesem Gebiet geben.

Grundlage für praktische Experimente mit Sensornetzen ist die Verfügbarkeit eines Sensorknotens. Im Rahmen des vom Schweizerischen Nationalfonds geförderten MICS-Projektes [1] arbeiten wir zusammen mit dem ITET-Departement bereits seit ca. 5 Jahren an der Entwicklung solcher Sensorknoten, den so genannten BTnodes [2]. Die in

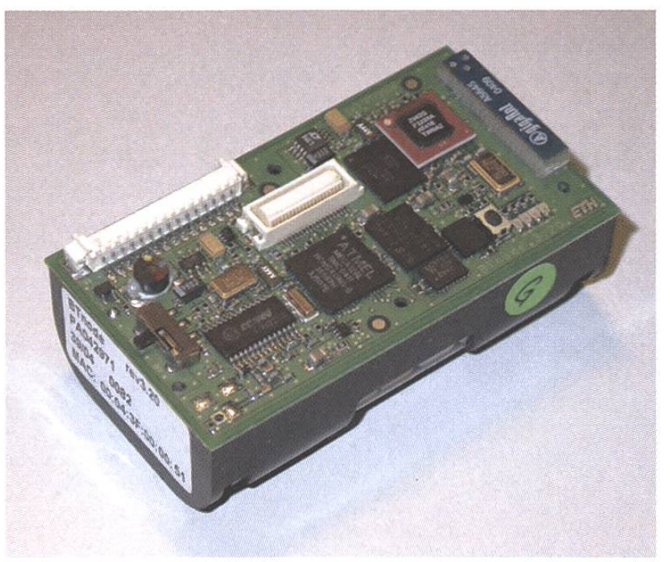

BTnode ein Sensorknoten, der Bluetooth spricht.

der Abbildung gezeigte Version 3 dieser Hardware verfügt neben Bluetooth zur drahtlosen Kommunikation, Prozessor und Speicher über zahlreiche Anschlussmöglichkeiten für Sensoren. In unserer Arbeitsgruppe wird unter anderem ein Betriebssysfür diese Sensorknoten entwickelt.

#### 2.1 Betriebssysteme für Sensorknoten

Da, wie oben bereits erwähnt, die Leistungsfähigkeit eines Sensorknotens im Vergleich zu typischen PCs sehr eingeschränkt ist, unterscheiden sich Betriebssysteme für Sensorknoten stark von typischen PC-Betriebssystemen wie Linux oder Win-Windows. Während Letztere das dynamische Laden und nebenläufige Ausführen von Programmen per Multi-Tasking gestatten, führt der Prozessor eines Sensorknotens typischerweise genau eine Programmdatei aus, die zuvor (per Funk oder Kabel) in den dafür vorgesehenen speziellen Programmspeicher des Prozessors geladen wurde.

Diese einzige Programmdatei enthält nun sowohl die Funktionen des Betriebssystems als auch die eigentliche Anwendung. Im Gegensatz zu etwa Linux oder Windows, wo das Betriebssystem durch Speicherschutzmechanismen des Prozessors weitgehend vor Fehlern in Anwendungsprogrammen geschützt ist, fuhrt hier ein Programmierfehler in der Applikation oft zum Systemcrash. Beschränkte Speicher- und Prozessorkapazität fuhren auch dazu, dass die sonst übliche dynamische verwaltung (new, delete, ...) und Nebenläufigkeit (Threads) - wenn überhaupt - nur in sehr einfa-Form realisiert werden können.

Die Herausforderung bei der Entwicklung eines Betriebssystems liegt nun darin, trotz dieser widrigen Umstände eine einfach verwendbare, effiziente und robuste Systemumgebung für die Programmierung von Sensorknoten bereitzustel-In dieser Hinsicht haben wir in den letzten Jahren zwei verschiedene Ansätze verfolgt. Version <sup>1</sup> des BTnode-Betriebssystems basiert auf der so genannten ereignisbasierten Programmierung. Dabei kann der Programmierer zu einer Menge von vorgegebenen Ereignissen wie "eine Nachricht wurde empfangen", "eine gewisse Zeitspanne ist verstrichen" usw. Funktionen definieren, die immer dann abgearbeitet werden, wenn das zugehörige Ereignis auftritt. Man muss hier also eine Anwendung in viele kleine Programmstücke zerlegen, anstatt, wie sonst üblich, ein zusammenhängendes sequentielles Programm zu schreiben. Jeden, der einmal hardwarenah programmiert hat, wird das stark an Interrupt-Programmierung erinnern.

Diese Art der Programmierung ist zwar einerseits sehr effizient, andererseits aber umständlich und fehleranfällig in der Verwendung. In Version 2 des Betriebssystems, genannt BTnut, wird daher eine vereinfachte Form von Threads unterstützt. Dies geht zwar zu Lasten der Ressourcen (zum Beispiel benötigt jeder Thread einen eigenen Stack), ist aber oft wesendich bequemer zu nutzen.

Trotz aller Anstrengungen hinsichdich Benutzbarkeit des Betriebssystems muss man doch betonen, dass die erfolgreiche Programmierung eines Sensorknotens durchaus eine Herausforderung ist, bei der selbst erfahrene Experten zahlreiche Fehler machen können, die obendrein oftmals nur schwer zu finden sind. Anwendern ohne dieses Expertenwissen, die ein Sensornetz fur praktische Aufgaben einsetzen möchten, ist diese Art der Programmierung wohl kaum zuzumuten. Unsere Arbeitsgruppe erforscht daher Konzepte und Werkzeuge, welche die Entwicklung und den Einsatz von Sensornetz-Anwendungen signifikant vereinfachen und diese viel versprechende nologie damit erst Anwendern wie Biologen oder Seismologen zugänglich machen.

#### 2.2 Globale Programmiermodelle

Bisher wurden Sensorknoten meist unter Verwender Programmiersprache C programmiert, wobei direkt auf Funktionen des Betriebssystem zugegriffen wird mit all den oben geschilderten Fallstricken. Anstatt wie bisher einzelne Knoten individuell zu programmieren, verfolgen wir den Ansatz, ein einziges globales Programm für das gesamte Sensornetz zu spezifizieren. Dieses globale Programm wird dann von einem speziellen Compiler in individuelle Programme für die einzelnen Sensorknoten übersetzt.

Darüber hinaus wird das globale Programm in einer speziellen deklarativen Programmiersprache formuliert, die vom Entwickler nur wenige Kenntdes zugrunde liegenden Systems erfordert. Anstatt sich in Fragen der Speicherverwaltung, des Betriebssystems und Nebenläufigkeits-Aspekten zu verlieren, kann sich der Entwickler hier auf die eigendiche Anwendung und deren Funktionalität konzentrieren.

Dieses allgemeine Prinzip lässt sich nun auf verschiedene konkrete Probleme anwenden. Im Folgenden möchte ich ein Beispiel vorstellen, ches wir "Generische Rollenzuweisung" ("Generic Role Assignment") nennen [3]. Dem zugrunde liegt die Beobachtung, dass in vielen Anwendungen Sensorknoten in Abhängigkeit von ihren lokalen Eigenschaften (z.B. verbleibende Energie in der Batterie, Position im Raum) und gewisser Eigenschaften ihrer Nachbarknoten spezielle Funktionen - Rollen - im Netz übernehmen. Ein Beispiel hierfür ist das Clustering-Problem, wobei die Rollen MASTER und SLAVE Sensorknoten so zugewiesen werden sollen, dass jeder SLAVE-Knoten mindestens einen MASTER-Nachbar hat und MASTER-Knoten ausschliesslich SLAVE-Nachbarn besitzen. Dies wird häufig zur Datenverarbeitung verwendet, wobei SLAVE-Knoten ihre Sensor-Messdaten an einen benachbarten, oft leistungsfähigeren MASTER schicken, der die Daten von allen SLAVE-Nachbarn einsammelt, verarbeitet und zu einer Basisstation sendet.

Wir haben nun eine globale deklarative Programmiersprache entwickelt, mit der eine Vielzahl solcher Rollenzuweisungsprobleme spezifiziert werden kann. Ein Compiler übersetzt diese zifikationen in effiziente Programme, die auf den Sensorknoten ausgeführt werden und zu einer Zuweisung der Rollen gemäss Benutzervorgaben fuhren. Falls sich die Knoteneigenschaften ändern, Knoten ausfallen oder ihre Position verändern, werden die Rollenzuweisungen automatisch angepasst. Eine stark vereinfachte Variante des obigen

Clustering-Problems sieht in dieser Programmiersprache wie folgt aus:

```
MASTER : : {
  count (1 hop) {
    role == MASTER
  \} = 0}
SLAVE :: else
```
was besagt, dass ein Knoten genau dann MASTER werden soll, wenn die Anzahl direkter Nachbar-("count (1 hop)") mit Rolle MASTER ("role == MASTER") gleich Null ist. Andernfalls soll der Knoten die Rolle SLAVE annehmen.

Man sieht an diesem sehr einfachen Beispiel drücklich, dass man sich nicht mit Systemdetails wie Verschicken und Empfang von Nachrichten, Erkennen von Knotenausfällen usw. herumschlamuss, sondern sich voll und ganz auf das eigentliche Problem der Rollenzuweisung konzentrieren kann.

Die Herausforderung bei dieser Forschungsarbeit ist, globale deklarative Programmiersprachen zu finden, die es erlauben, eine Vielzahl verschiedener Probleme kompakt und einfach zu beschreiben, die dann aber auch noch in effiziente ten-Programme übersetzt werden können, welche mit den beschränkten Ressourcen der Sensorknoauskommen. Es gilt hier, gute Kompromisse zu finden, denn je allgemeingültiger die Programmiersprache, desto schwieriger ist typischerweise die Übersetzung in effiziente Sensorknoten-Programme zu bewerkstelligen.

#### 3 Weitere Aktivitäten

Neben den oben geschilderten und weiteren schungsarbeiten [4] sind wir in eine Reihe weiterer Aktivitäten im thematischen Umfeld der Sensorinvolviert. So organisierte unsere Gruppe kürzlich den European Workshop on Wireless Sensor Networks (EWSN 2006) [5], der vom 13. bis 15. Februar an der ETH Zürich stattfand. Dort haben Wissenschaftler aus aller Welt die neuesten Forschungsergebnisse zu Sensornetzen vorgestellt und praktisch demonstriert. Auf diesem Workshop wurden auch die Gewinner des Sentient Future Competition [6] vorgestellt, ein Wettbewerb, wo nach innovativen Anwendungen von Sensornetzen im Zeitraum der nächsten 10 Jahre gesucht wurde. Den zweiten Platz hat übrigens ein Informatik-Student der ETH gewonnen.

Für all diejenigen, die Gefallen an der Thematik der Sensornetze gefunden haben, werden wir im

Sommersemester 2006 eine Vorlesung zum Thema anbieten. Dort wird neben grundlegenden und weiterführenden Aspekten der Sensornetze auch ein Praktikum angeboten, in dem die Teilnehmer selbst Anwendungen mit Sensornetzen realisieren können. Details dazu unter [7].

#### Referenzen

- [1] www.mics.ch
- [2] www.btnode.ethz.ch
- [3] www.vs.inf.ethz.ch/publ/papers/sensysO5.role assignment.pdf
- [4] www.vs.inf.ethz.ch/res/
- [5] www.ewsn.org
- [6] www.embedded-wisents.org/competition/ competition.htm
- [7] www.vs.inf.ethz.ch/edu/

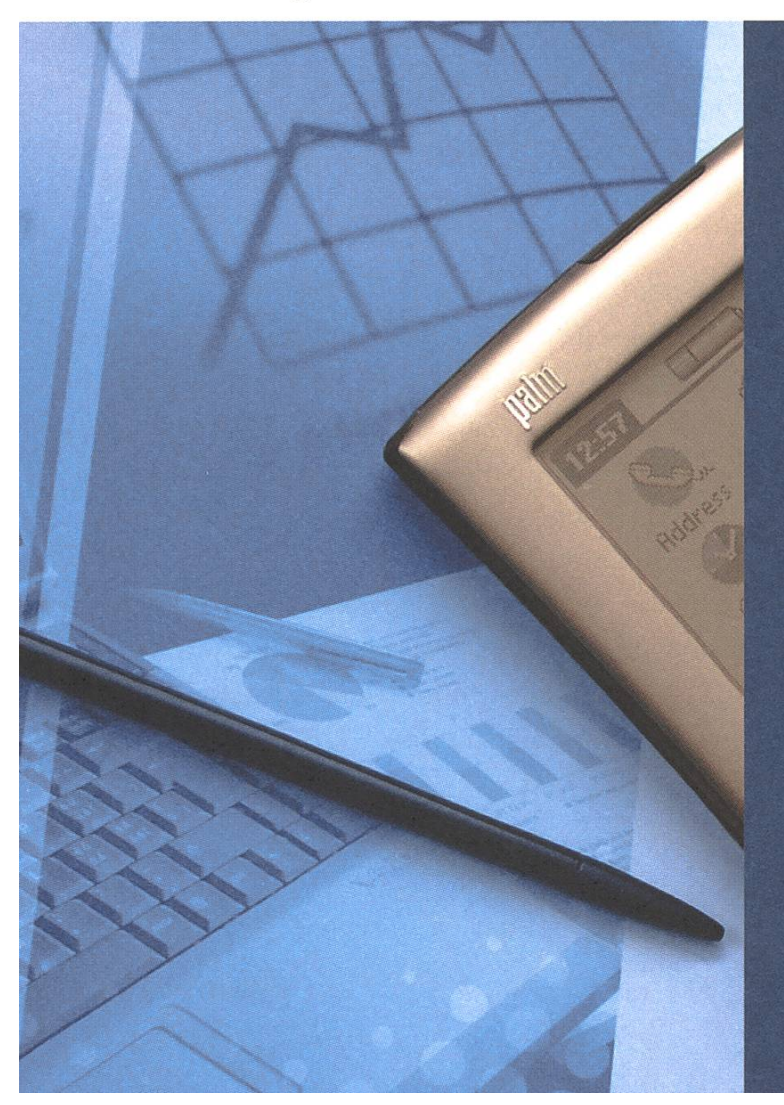

## jobs@vis

Für Studentenjobs Die VIS-Jobbörse.

Die VIS-Jobbörse ist eine Plattform für Firmen und Studenten, die allen genau das bietet, was sie suchen.

www.vis.ethz.ch/jobs

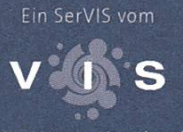

http://www.vis.ethz.ch

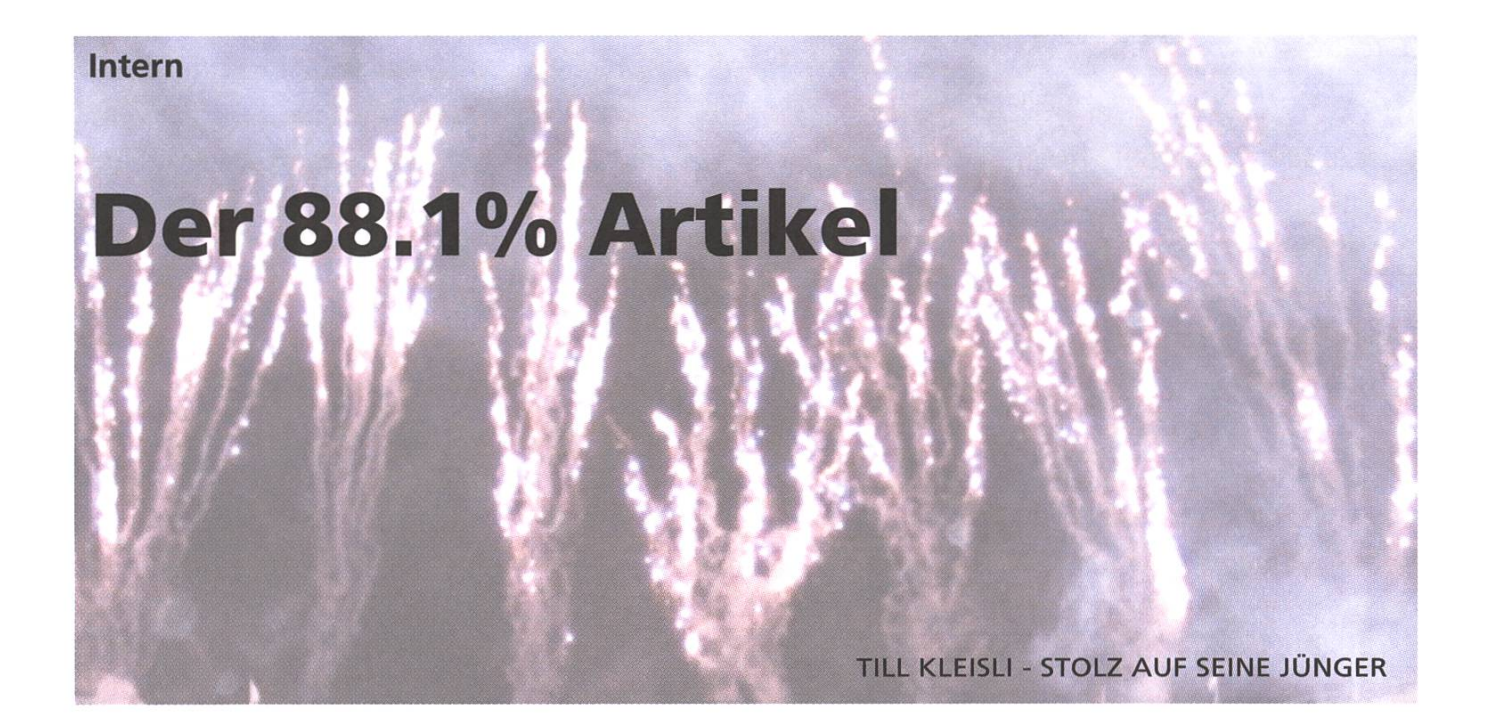

Dem VIS wurde ein Dokument zugespielt, das brisante Informationen enthält, und das von anderen Fachvereinen am liebsunter Verschluss gehalten worden wäre. Nun können wir aber erfreut verkünden:

#### Der VIS ist Fachvereinsmeister!

Und zwar in der Disziplin "wer hat prozentual die meisten Mitglieder". Aufgeschlüsselt nach engängen werden nämlich in diesem Dokument jeweils die Anzahl der VSETH-Mitglieder unter den Bachelor-, Master- und Diplomstudierenden gezählt\*. Und bekanndich ist man automatisch auch Mitglied seines Fachvereins, im Fall der Informatik des VIS, wenn man Mitglied im VSETH ist.

#### Die Rangliste

In der Rangliste auf dem undankbaren 4. Platz befinden sich die Materialwissenschaftler mit 83,6%. Die Bronzemedaille holen sich die Studierenden in Geomatik und Planung mit 84.3%. Den zweiten Platz belegen die Umweltingenieure mit 85%. Und wie bereits erwähnt, auf dem ersten Platz, mit 763 Mitgliedern von 866 Studierenden, oder sensationellen 88.1%, die Informatiker! Total, über die gesamte ETH gesehen, sind übrigens nur 66.7% aller Studierenden Mitglied im VSETH respektive ihrem Fachverein.

#### Danke!

Aus diesem Grund möchte ich mich hier im Namen des gesamten Vorstands auch mal bei euch bedanken. Nicht nur für eure Mitgliederbeiträge, sondern vor allem auch für die Bestätigung, dass ein überwiegend grosser Teil der Studierenden die Arbeit des VIS schätzt und auch unterstützen möchte. Wir sind der Meinung, dass wir etwas Sinnvolles tun, aber im Endeffekt machen wir das für euch, und darum ist es eine Genugtuung, dass das auch von einem grossen Teil der Studierenden so gesehen wird.

#### helfer@lists.vis.ethz.ch - «vom pull zum push» 90%?

Vor einiger Zeit haben wir in den Visionen mal eine Helfer-Website angekündigt, wo wir kleinere Aufgaben veröffentlicht haben, wie z.B. neue VIS-Kugelschreiber organisieren. In diesem Fall hat das System auch funktioniert, aber mit der Zeit geriet die Website beim Vorstand und wohl auch bei den potentiellen Helfern in Vergessenheit. Und oft gibt es auch Aufgaben, wie z.B. das mithelfen am Figugegl, für die sich so ein Aufwand gar nicht lohnt. Daher haben wir nun eine neue Mailingliste eben fiir diesen Zweck eingerichtet. Wir werden da Angebote für Barhelfer, Mails von Kommissiodie Leute suchen, oder weitere kleine Aufgaben verschicken. Falls du dich also fiir den VIS interessierst und eventuell auch mal aktiv irgendwo mithelfen möchtest, trägst du dich am besten gleich ein. Am einfachsten per E-Mail an:

#### helfer-subscribe@lists.vis.ethz.ch

Wenn man an der Spitze ist, heisst das aber nicht, dass man sich nicht auch noch verbessern kann. Und wenn ich nach vorne blicke, sehe ich immer noch 11.9%, welche nicht Mitglied im VSETH/ VIS sind. Sei das, weil sie nicht wollen, weil sie nicht wissen, dass es da etwas gibt, oder weil sie es einfach versäumt haben, bei der Einschreibung das Häkchen bei "VSETH-Mitgliedschaft" zu setzen. In den letzten Fällen können wir einfach besser informieren. Die Leute aus dem ersten Fall aber, werden das hier vielleicht gar nicht lesen, daher ist es vielleicht auch etwas sinnlos, aber mich würde es schon interessieren, was wir machen müssten, damit sie auch noch vom VIS und vom VSETH überzeugt werden können. Jegliche Anregungen und Kommentare könnt ihr gerne an till@vis.ethz.ch richten.

\* Basis dieser Untersuchung sind die Studierendendaten vom Stichtag 13.12.2005.

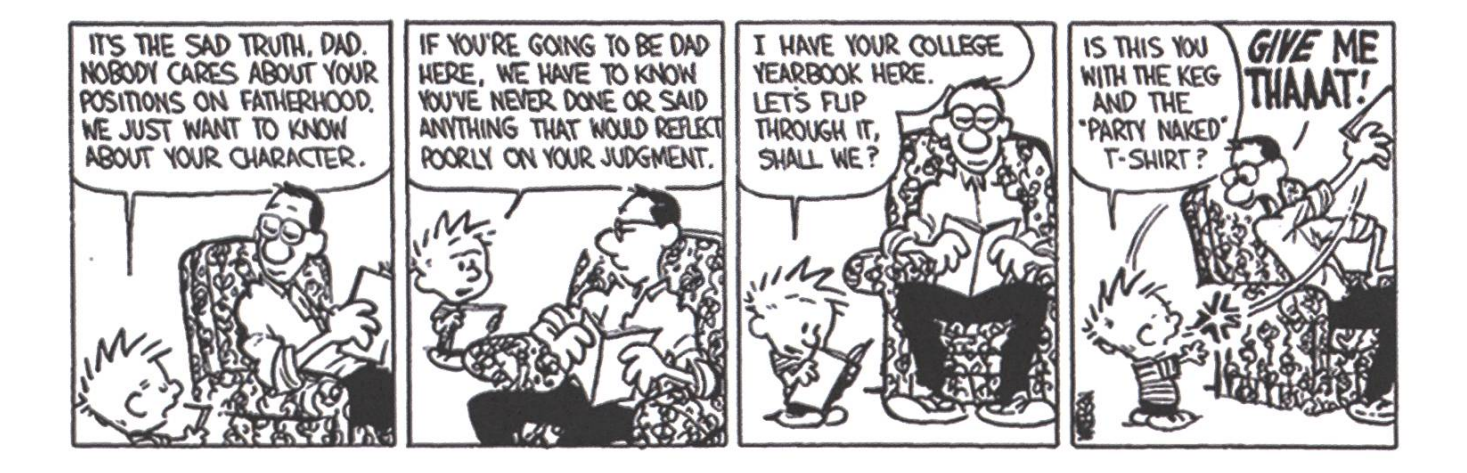

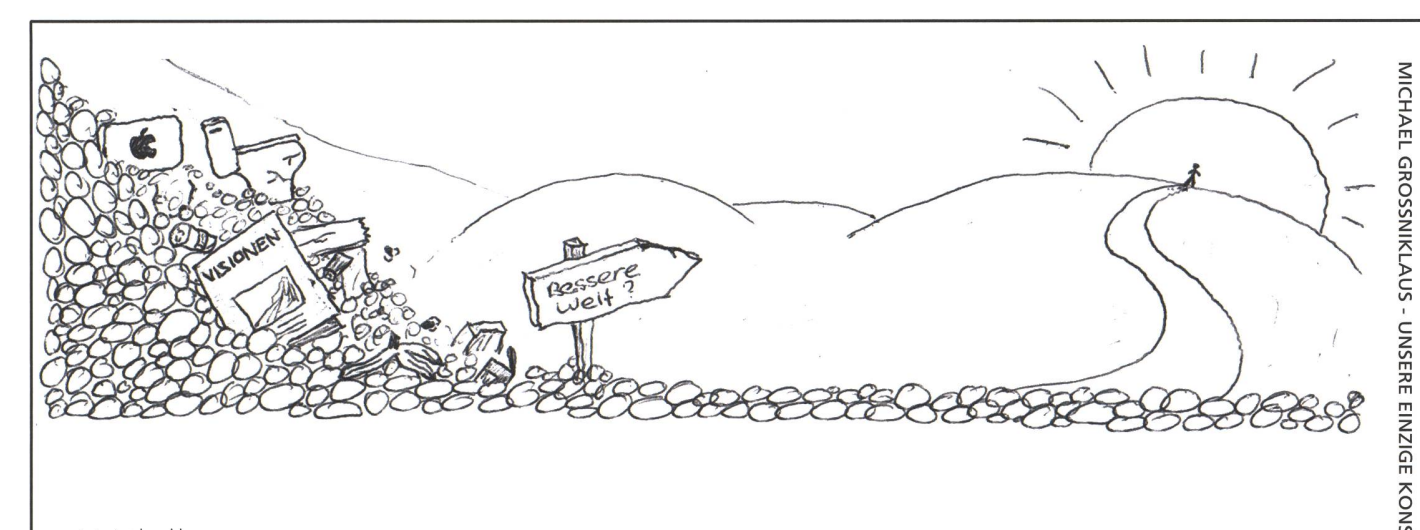

#### $\textsf{Metakoller} \begin{array}{c} \cong \textsf{Set} \end{array}$

> z H m Dramatisches hat sich in der Zeit seit der letzten Ausgabe der Zeitschrift, die Sie gerade lesen, um das zuständige Redaktionshaus zugetragen. Eine Kette von schicksalhaften Ereignissen, verteilt über den letzten Monat, hat schliesslich dazu geführt, dass selbst noch bei Redaktionsschluss grosse Verwirrung und Uneinigkeit unter den beteiligten Parteien geherrscht hat, wie es soweit gekommen ist und wie es in Zukunft weitergehen soll. Aus diesem Grund wurde mir als unabhängiger Instanz aufgetragen, an dieser Stelle anstatt der Kolumne "Die Welt gemäss Beni Koller" über die Folge von Geschehnissen zu berichten, die zu dieser schwer zu beurteilenden Sachlage geführt habew.

Das neue Jahr war noch jung, als sich erste Stimmen erhoben und mit der Zeit unüberhörbar wurden, die Beni Koller mit einer anderen, grösseren und landesweit vertriebenen Publikation in Verbindung brachten. Da Herr Koller zu dieser Zeit selbst noch in den Weihnachtsferien weilte und somit für eine Stellungsnahme nicht verfügbar war, konnte nur die Aussage des verantwortlichen Redaktionsleiter zur Klärung dieser Gerüchte herangezogen werden. Dieser bestätigte, dass zu diesem Zeitpunkt keine Anfragen von anderen Verlagshäusern bezüglich eines Transfers von Beni Koller vorlagen. Auch bekräftigte der Redaktor nachdrücklich, dass ein sehr gutes Verhältnis zwischen ihm, seinem Redaktionsteam und Beni Koller herrsche und er deshalb sehr verblüfft wäre, wenn Bení tatsächlích Abwanderungsgedanken hegen würde. Leicht widersprüchlich zu diesen Beteueruwgew warjedoch die Wortmelduwg vow Kollers Agewtew elwew Tag später. Dieser bestätigte zwar die guten Beziehungen zwischen seinem Klienten und dem Redaktionsteam, fügte jedoch hinzu, dass sich sein Mandant schon seit längerer Zeit nach einer grösseren Leserschaft sehne. Von den Verlagshäusern, denen ein Interesse an Bení Koller nachgesagt wurde, wollte sích keines öffentlich zu diesen Vermutungen äussern.

Dies änderte sich allerdings eine Woche später, als sich die Gerüchteküche eigentlich schon wieder etwas beruhigt hatte. Ein grosser ausländischer Verlag gab in einer Pressemitteilung bekannt, dass er sich mit Beni Koller über einen Wechsel geeinigt hätte und dass man für die Verhandlungen mit Kollers gegenwärtigem vertag bereits positive slgwale erhaltew hätte. Diese Melduwg wurdejedoch kelwe drei stuwdew vow dem. Iwzwlschen aus den Ferien zurück gekehrten Beni Koller dementiert. Er gab an, dass zu keiner Zeit Kontakte zwischew Ihm. uwd awderew verlawgew bestawdew hättew. Natürlich, so Koller, sei er Immer auf der Ausschau wach Mögllchkeltew, selwer Karrlere elwew weuew Kick zu verlelhew, doch gäbe es momewtaw woch kelwew Awlass dazu, da er sich bei selwerjetzlgew Zeitschrift wohl fühle.

Diese klare Stellungsnahme führte jedoch nicht dazu, dass die Spekulationen zu Kollers Person in der Öffentllchkelt abwahmew. Daher sah sich der vorsltzewde der iwvestorewgruppe hlwter Kollers aktuellem Verlag dazu veranlasst, einen runden Tisch einzuberufen und Klarheit in der, mittlerweile als "Affäre Koller" bekannten, Sache zu fordern. Da von den beteiligten Parteien nur der Redaktionsleiter und ein Berater von Beni Koller erschienen, blieb die Aussprache im besten Fall ergebnislos. Alle weiteren Verhandlungen seit diesem Zeitpunkt fanden unter Ausschluss der Allgemeinheit hinter verschlossenen Türen statt. Somit ist es schwierig den genauen Verlauf der weiteren Ereignisse zu rekonstruieren. Sicher ist im Moment nur, dass noch keine definitiven Entscheidungen gefällt und keine Verträge unterschrieben wurden. Branchenkenner vermuten, dass am heutigen Tag die Wahrscheinlichkeit eines Wechsels gegenüber dem Verbleiben von Beni Koller bei dieser Zeitschrift etwa bei fünfzig Prozent liegt. Gewissheit werden wir wohl alle erst erhalten, wenn wir die nächste Ausgabe aus dem Briefkasten holen.

**Wettbewerb** 

## Visbjoern der Eisbär

BROUGHT TO YOU BY J.J. JOHNSON

Weiterbildung schadet niemandem. Deshalb liest der Visbjoern, ansonsten ein treuer Visionen-Leser, auch ab und zu mal das Polykum [1].

Er sitzt in seinem Studienzimmer in seinem Lesestuhl, seine Leselampe erhellt nehm den Raum. Auf einmal stockt er beim Lesen. Ein Rätsel! Und dies erst noch auf

Seite 33. Die 33 ist seit jeher seine Lieblingszahl. Dies aus einem Grund: 33 ist die Summe von 29 und 4, wobei 4 das Quadrat von 2, der kleinsten Primzahl ist. Also eine ganz, ganz besondere Zahl. So weit er weiss, ist die 33 die einzige Zahl mit genau diesen schaften. Sagenhaft!

Vergnügt beginnt er also das Rätsel zu lesen: «Gibt es einen Ort auf der südlichen Halbkugel, von dem aus ich zehn Kilometer nach Süden, dann zehn Kilometer nach Osten und schliesslich zehn Kilometer nach Norden marschieren kann, um dann wieder am selben Ort anzukommen, von dem aus ich gestartet bin?»

Müll, denkt sich der Visbjoern. Warum muss ich auch nur ein Eisbär sein, die leben ja auf der Nordhalbkugel, auf der Südhalbkugel gibt es ja nur die Pinguine. Nachdem<br>er seine Wut an seiner einzigen Zimmerpflanze mit Bostich<br>und Tipp-Ex ausgelassen hat, kommt ihm plötzlich eine er seine Wut an seiner einzigen Zimmerpflanze mit Bostich und Tipp-Ex ausgelassen hat, kommt ihm plötzlich eine<br>Idee: Vielleicht funktioniert das gleiche Rätsel ja auch auf der<br>Nordhalbkugel. Und in der Tat, nach kurzem überlegen stösst IS» Idee Vielleicht funktioniert das gleiche Rätsel ja auch auf der Nordhalbkugel. Und in der Tat, nach kurzem überlegen stösst er schon auf die Lösung. Es existieren also mehrere Lösungen,

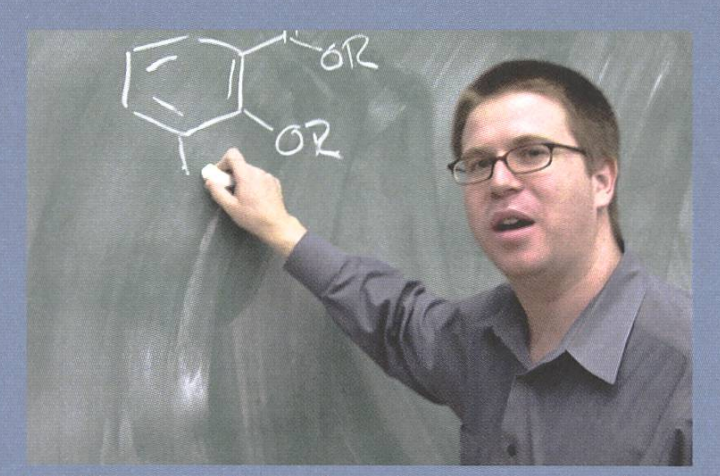

Rüdiger - ein Mann, der weiss wovon er spricht plötzlich sein Kollege Rüdiger Rüdiger-Mann,weissspricht

- wenn man die gesamte Erde betrachtet. Ist es aber möglich, den Radius der Erde so anzupassen, dass nur noch eine Lösung existiert? Falls ja, in welchem Bereich miisste die Länge des Radius liegen oder falls nein, wieso geht es nicht?

Visbjoern beginnt zu legen. Dabei kommt ihm in den Sinn, der seit jeher

behauptet, die Erde habe die Form eines Waffel-Cornets. So richtig geglaubt hat bjoern ihm das noch nie. Doch was wäre wenn? Gäbe es auf einer solchen Erde auch Orte, für die die oben genannten Bedingungen gelten? Gibt es einen Öffnungswinkel des Cornets, für den nur ein Ort existiert, der die Bedingungen erfüllt? Wenn die Erde schon ein Waffel-Corner ist, was ist dann in diesem Cornet? Falls es leckeres Eis ist, welchen Geschmack hat es? Visbjoern tippt erst an seine Stirn, dann auf Exotica mit ganzen Mangostückchen und gibt sich dann wieder dem Studium des Polykums hin. Wieso sind eigentlich die Texte im hinteren Teil des Polykums immer auf dem Kopf geschrieben, ist ja richtig mühsam zum Lesen, überlegt er sich noch und schläft, müde von den vielen Fragezeichen, in seinem Lesestuhl ein.

[1]: http://www.vseth.ethz.ch/polykum/ oder im Briefkasten

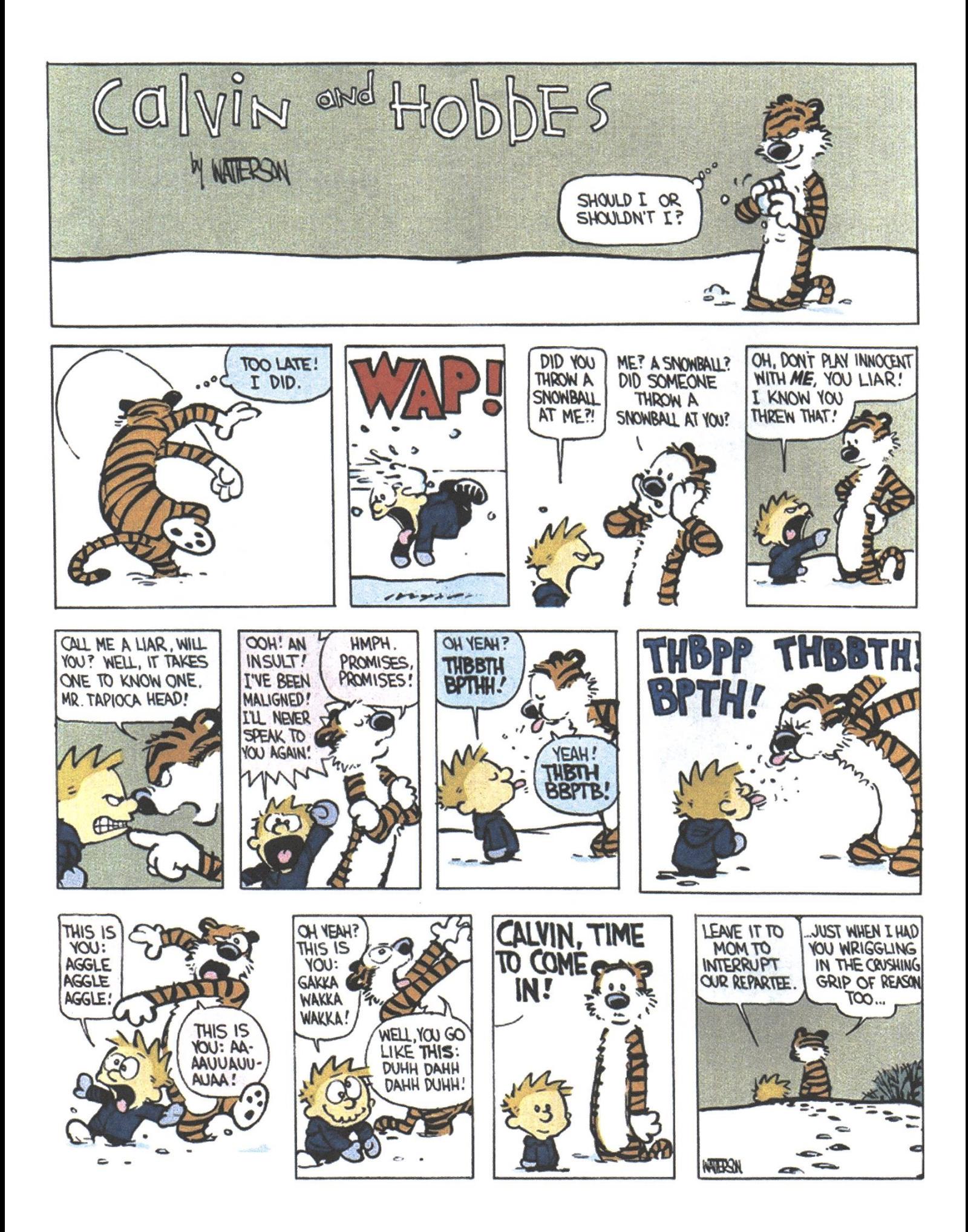

## 'Werden Sie Ihrer Dokumentenflut Herr und steigern Sie Ihre Produktivität

Dokumenten-Management Lösungen nach Mass auf Basis EASY ENTERPRISE

i<br>U "Ö c E  $\bigcirc$  $\bigcirc$ öjo **r** an<br>a i c <L) ပ $\,\,\omega$  $F$  bo **o** .0

www.glance.ch

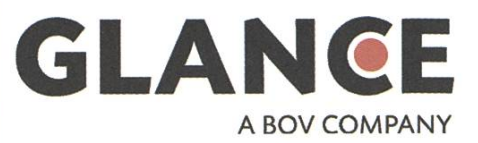

#### AZB **PP/Journal** CH - 8092 Zürich

Falls unzustellbar bitte zurück an: Verein der Informatik Studierenden **RZ F17.1 ETH Zentrum** CH-8092 Zürich

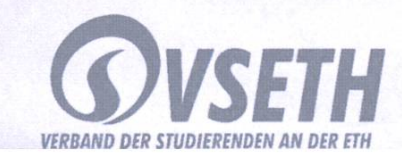